## Package 'nparLD'

February 20, 2015

<span id="page-0-0"></span>Version 2.1

Date 2012-09-18

Title Nonparametric Analysis of Longitudinal Data in Factorial Experiments

Author Kimihiro Noguchi <kinoguchi@ucdavis.edu>, Mahbub Latif

<mlatif@gwdg.de>, Karthinathan Thangavelu <kthanga@gwdg.de>, Frank Konietschke <fkoniet@gwdg.de>, Yulia R. Gel

<ygl@math.uwaterloo.ca>, Edgar Brunner

<brunner@ams.med.uni-goettingen.de>

Maintainer Kimihiro Noguchi <kinoguchi@ucdavis.edu>

**Depends**  $R$  ( $>= 2.6.0$ ), MASS

License GPL  $(>= 2)$ 

Description The package ``nparLD'' is designed to perform nonparametric analysis of longitudinal data in factorial experiments. Longitudinal data are those which are collected from the same subjects over time, and they frequently arise in biological sciences. Nonparametric methods do not require distributional assumptions, and are applicable to a variety of data types (continuous, discrete, purely ordinal, and dichotomous). Such methods are also robust with respect to outliers and for small sample sizes.

Repository CRAN

Date/Publication 2012-09-19 02:52:08

NeedsCompilation no

## R topics documented:

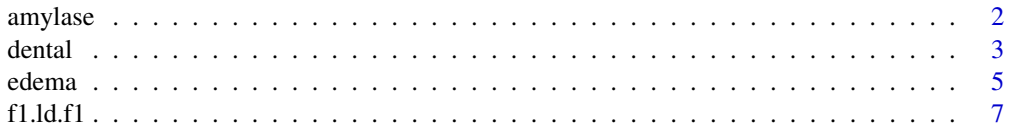

#### <span id="page-1-0"></span>2 amylase and the state of the state of the state of the state of the state of the state of the state of the state of the state of the state of the state of the state of the state of the state of the state of the state of

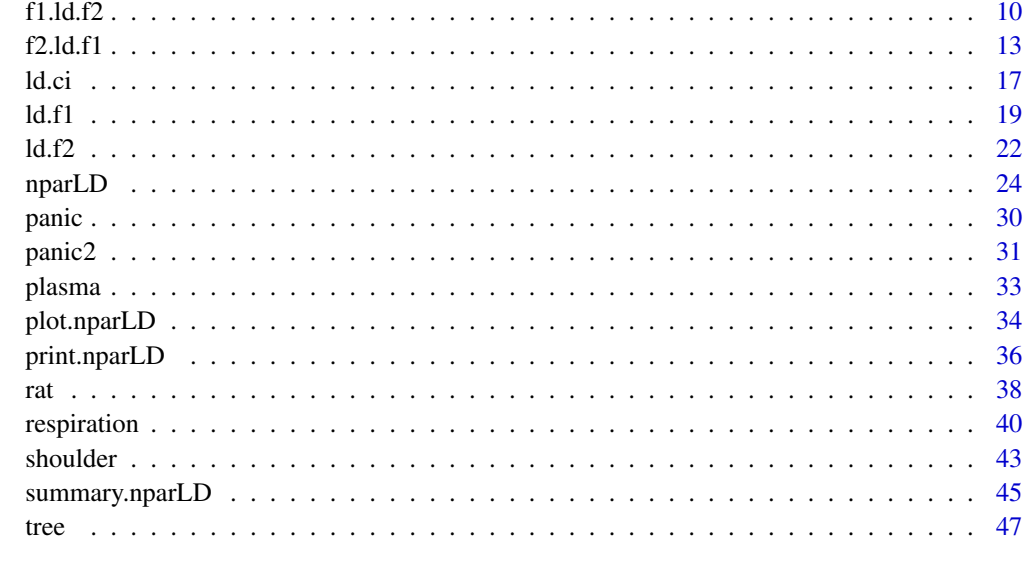

#### **Index a** set of the contract of the contract of the contract of the contract of the contract of the contract of the contract of the contract of the contract of the contract of the contract of the contract of the contrac

<span id="page-1-1"></span>

amylase *Alpha-amylase study*

## Description

Measurements of alpha-amylase levels (in U/ml) of the saliva from a group of volunteers.

#### Usage

data(amylase)

#### Format

Longitudinal data of 14 probands with alpha-amylase level measurements taken on 8 occasions (4 times per day for 2 days).

#### Details

In clinical chemistry, it is important for the determination of reference intervals to investigate whether a variable of interest has a circadian rhythm. If so, the reference intervals cannot be determined independently of time. This question is to be analyzed in the case of alpha-amylase in saliva. Measurements of alpha-amylase levels were taken from the saliva of 14 volunteers, four times per day (8 a.m., 12 p.m., 5 p.m., 9 p.m.) on two days (Monday (m), Thursday (t)), since differences in the alpha-amylase profiles immediately after a weekend as opposed to the middle of the week are suspected. Thus, each subject was examined on Monday and Thursday.

<span id="page-2-0"></span>dental 3

#### References

Brunner, E., Domhof, S., and Langer, F. (2002). *Nonparametric Analysis of Longitudinal Data in Factorial Experiments*, Wiley, New York.

Brunner, E. and Langer, F. (1999). *Nichtparametrische Analyse longitudinaler Daten*, R. Oldenbourg Verlag, Munchen Wien.

Noguchi, K., Gel, Y.R., Brunner, E., and Konietschke, F. (2012). nparLD: An R Software Package for the Nonparametric Analysis of Longitudinal Data in Factorial Experiments. *Journal of Statistical Software*, 50(12), 1-23.

## Examples

```
## Analysis using LD-F2 design ##
data(amylase)
attach(amylase)
ex.f2<-ld.f2(y=resp, time1=time1, time2=time2, subject=subject,
time1.name="Day", time2.name="Time", description=FALSE)
# LD F2 Model
# -----------------------
# Check that the order of the time1 and time2 levels are correct.
# Time1 level: M T
# Time2 level: 8 12 17 21
# If the order is not correct, specify the correct order in time1.order or
# time2.order.
## Wald-type statistic
ex.f2$Wald.test
# Statistic df p-value
#Day 0.6761043 1 4.109314e-01
#Time 35.8647640 3 7.997949e-08
#Day:Time 14.3020921 3 2.521503e-03
## ANOVA-type statistic
ex.f2$ANOVA.test
# Statistic df p-value
#Day 0.6761043 1.000000 4.109314e-01
#Time 14.2671950 2.858344 5.860479e-09
#Day:Time 5.2242782 2.184249 4.150298e-03
```
<span id="page-2-1"></span>dental *Dental study*

#### Description

Measurements of distances (in millimeters) between the center of the pituitary and the pterygomaxillary fissure from a group of boys.

#### <span id="page-3-0"></span>Usage

data(dental)

## Format

Longitudinal data of of 16 boys with the dental measurements taken on 4 occasions (at the ages 8, 10, 12, and 14).

## Details

Potthoff and Roy (1964) use this dental measurement dataset to analyze the growth curve problem to suggest answers to questions such as a suitable form for the function of time, the difference in the curves between boys and girls, and possibility of obtaining confidence bands. The dataset contains the data for boys (see [Orthodont](#page-0-0) for a complete dataset). The dataset was obtained by investigators at the University of North Carolina Dental School.

## References

Brunner, E., Domhof, S., and Langer, F. (2002). *Nonparametric Analysis of Longitudinal Data in Factorial Experiments*, Wiley, New York.

Brunner, E. and Langer, F. (1999). *Nichtparametrische Analyse longitudinaler Daten*, R. Oldenbourg Verlag, Munchen Wien.

Noguchi, K., Gel, Y.R., Brunner, E., and Konietschke, F. (2012). nparLD: An R Software Package for the Nonparametric Analysis of Longitudinal Data in Factorial Experiments. *Journal of Statistical Software*, 50(12), 1-23.

Potthoff, R.F. and Roy, S.N. (1964). Generalized multivariate analysis of variance model useful especially for growth curve problems, *Biometrika*, 51, 313-326.

## See Also

[nparLD](#page-23-1), [ld.f1](#page-18-1), [Orthodont](#page-0-0)

#### Examples

```
## Analysis using LD-F1 design ##
data(dental)
attach(dental)
ex.f1<-ld.f1(y=resp, time=time, subject=subject, w.pat=c(1,2,3,4),
time.name="Age", description=FALSE, time.order=NULL)
# LD F1 Model
# -----------------------
# Check that the order of the time level is correct.
# Time level: 8 10 12 14
# If the order is not correct, specify the correct order in time.order.
```
## Wald-type statistic

#### <span id="page-4-0"></span>edema 5

```
ex.f1$Wald.test
# Statistic df p-value
#Week 94.47718 3 2.391503e-20
## ANOVA-type statistic
ex.f1$ANOVA.test
# Statistic df p-value
#Age 31.48774 2.700785 1.437729e-18
## The same analysis can be done using the wrapper function "nparLD" ##
ex.f1np<-nparLD(resp~time, data=dental, subject="subject", description=FALSE)
# LD F1 Model
# -----------------------
# Check that the order of the time level is correct.
# Time level: 8 10 12 14
# If the order is not correct, specify the correct order in time.order.
```
edema *Postoperative edema*

#### Description

Measurements of skin temperatures (in degree Celcius/10) of both operated and non-operated hands from a group of patients who had a surgery on a hand.

#### Usage

data(edema)

#### Format

Longitudinal data of 58 patients from both a treatment and a control group with skin temperatues taken on 4 occasions on each hand, which result in 8 occasions per patient.

#### Details

Surgical procedures on the hand may lead to a postoperative edema and a reddening of the skin. This is related to an increase in the skin temperature. A randomized clinical study was conducted to investigate whether treatment with a substance (V) effects a faster reduction of the edema and reddening than a placebo (P). Each experimental group consists of 29 patients. Temperature measurements were taken on the same area of both the operated and non-operated hand on the day previous to the operation (day -1) as well as on the first, third and fifth day (days 1, 3, 5) subsequent to the surgery.

#### References

Brunner, E., Domhof, S., and Langer, F. (2002). *Nonparametric Analysis of Longitudinal Data in Factorial Experiments*, Wiley, New York.

Brunner, E. and Langer, F. (1999). *Nichtparametrische Analyse longitudinaler Daten*, R. Oldenbourg Verlag, Munchen Wien.

Noguchi, K., Gel, Y.R., Brunner, E., and Konietschke, F. (2012). nparLD: An R Software Package for the Nonparametric Analysis of Longitudinal Data in Factorial Experiments. *Journal of Statistical Software*, 50(12), 1-23.

```
## Analysis using F1-LD-F2 design ##
data(edema)
attach(edema)
ex.f1f2<-f1.ld.f2(y=resp, time1=time1, time2=time2, group=group, subject=subject,
time1.name="Hand", time2.name="Day", group.name="Treatment", description=FALSE)
# F1 LD F2 Model
# -----------------------
# Check that the order of the time1, time2, and group levels are correct.
# Time1 level: Healthy Operated
# Time2 level: -1 1 3 5
# Group level: Drug Placebo
# If the order is not correct, specify the correct order in time1.order,
# time2.order, or group.order.
## Wald-type statistic
ex.f1f2$Wald.test
# Statistic df p-value
#Treatment 1.0725762 1 3.003643e-01
#Hand 25.8758257 1 3.641005e-07
#Day 36.8857947 3 4.864630e-08
#Treatment:Hand 0.3304448 1 5.653973e-01
#Day:Hand 47.3460508 3 2.933702e-10
#Treatment:Day 5.3048189 3 1.507900e-01
#Treatment:Hand:Day 1.6581652 3 6.462743e-01
## ANOVA-type statistic
ex.f1f2$ANOVA.test
# Statistic df p-value
#Treatment 1.0725762 1.000000 3.003643e-01
#Hand 25.8758257 1.000000 3.641005e-07
#Day 11.0630080 2.699667 9.661602e-07
#Treatment:Hand 0.3304448 1.000000 5.653973e-01
#Day:Hand 15.1854889 2.630202 6.184646e-09
#Treatment:Day 1.3342605 2.699667 2.625538e-01
#Treatment:Hand:Day 0.7170325 2.630202 5.242367e-01
```
<span id="page-6-1"></span><span id="page-6-0"></span>

## Description

This function performs several tests for the relative treatment effects with global or patterned alternatives for the F1-LD-F1 design (see Details for the definition). For the experiments with F1-LD-F1 design, the Wald-type statistic (WTS), the ANOVA-type statistic (ATS), and the modified ANOVAtype statistic with Box (1954) approximation are calculated for testing group and time effects, and interaction. The hypothesis can also be tested against patterned alternatives to detect various trends. Moreover, pairwise comparisons of the groups, patterned interactions, and patterned group effects can be tested using this function.

## Usage

f1.ld.f1(y, time, group, subject, w.pat=NULL, w.t=NULL, w.g=NULL, time.name="Time", group.name="Group", description=TRUE, time.order=NULL, group.order=NULL, plot.RTE=TRUE, show.covariance=FALSE, order.warning=TRUE)

#### Arguments

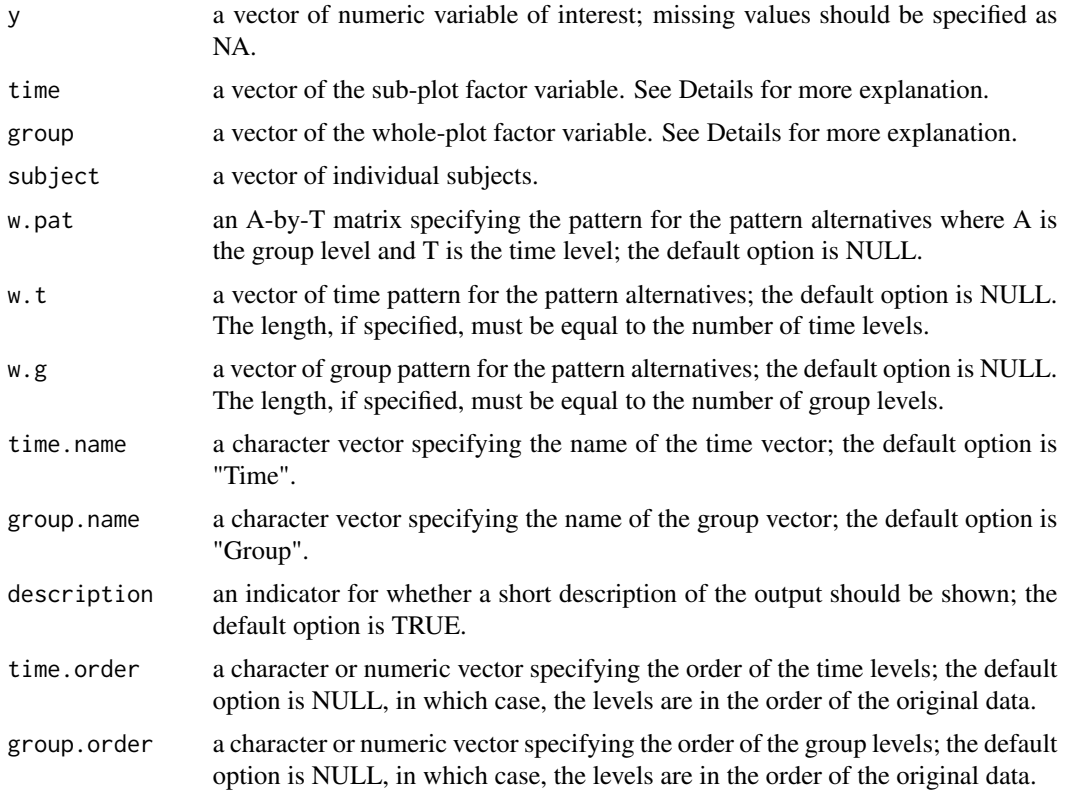

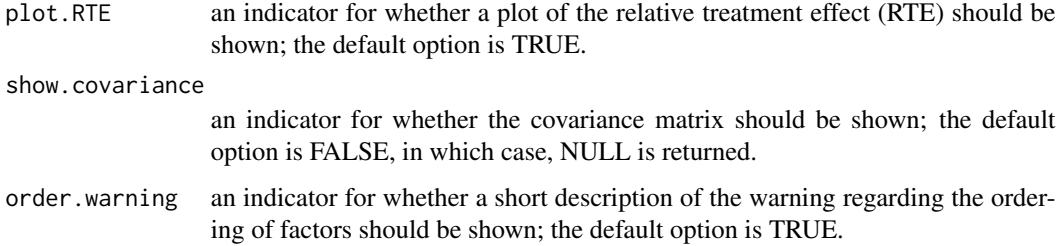

## Details

The F1-LD-F1 design refers to the experimental design with one whole-plot factor and one sub-plot factor. A whole-plot factor refers to a factor effective for each subject at all times. A sub-plot factor refers to a factor effective at a single time point for all time curves and all subjects. See Brunner et al. (2002) for more examples.

## Value

A list with the following numeric components.

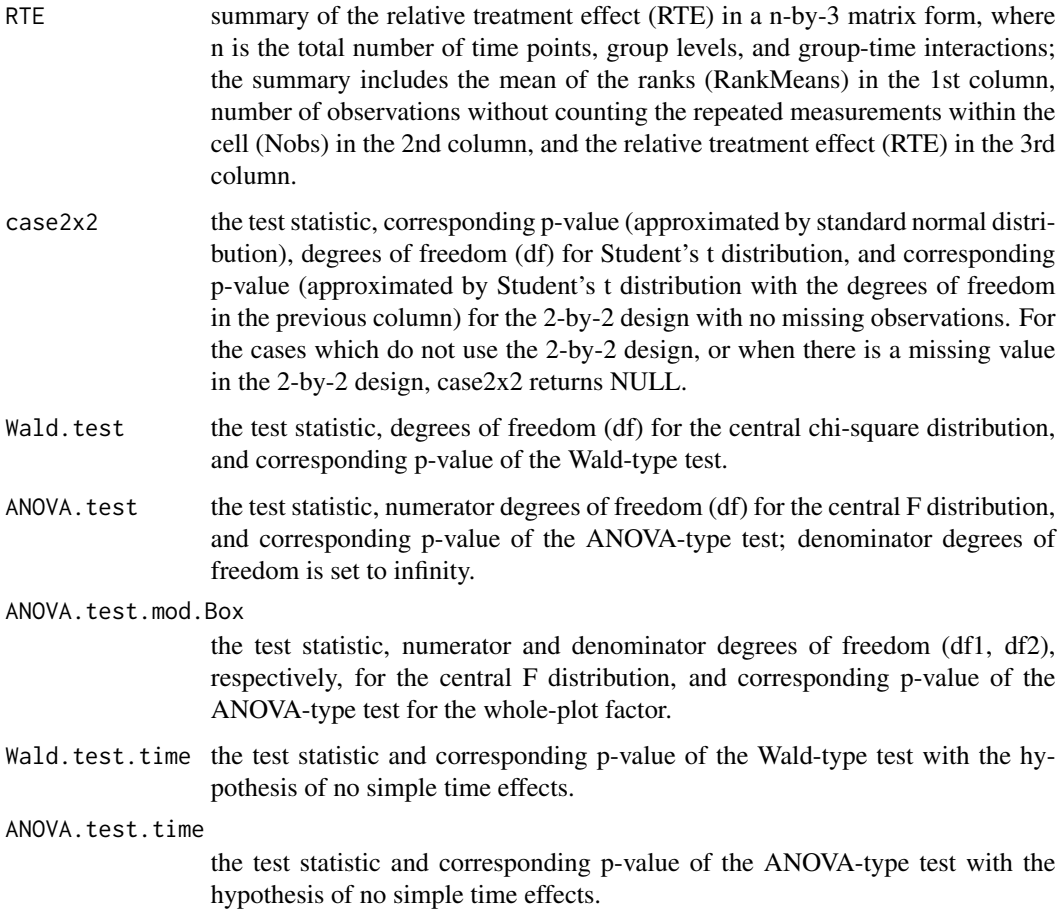

#### <span id="page-8-0"></span>f1.ld.f1  $\qquad \qquad$  9

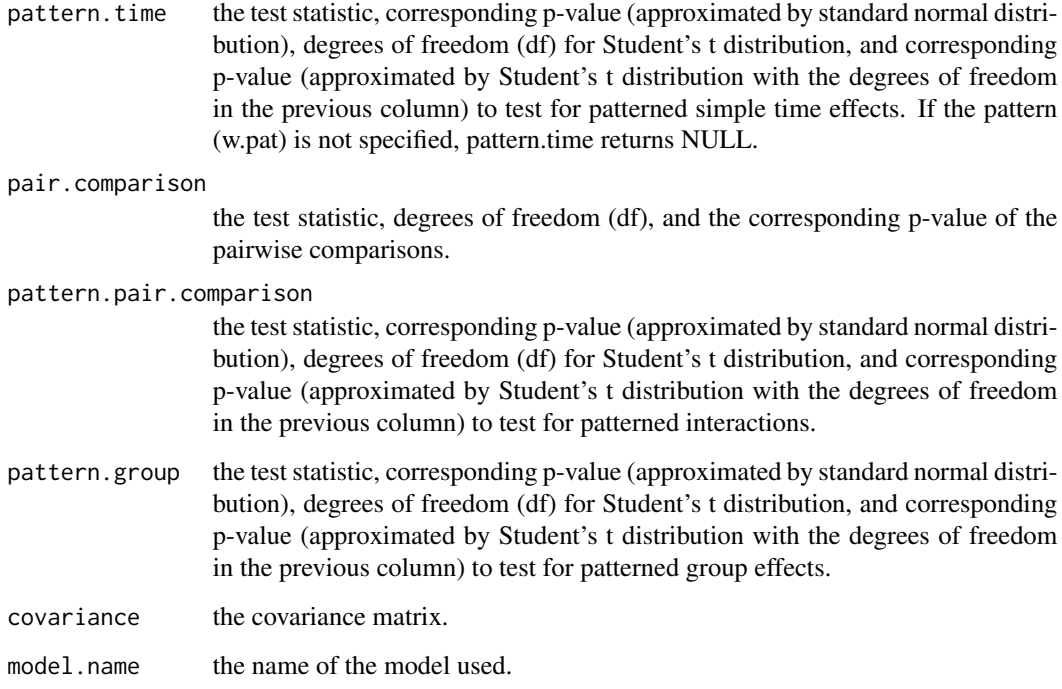

#### Author(s)

Kimihiro Noguchi, Mahbub Latif, Frank Konietschke, Yulia Gel, Edgar Brunner

#### References

Box, G.E.P. (1954). Some theorems on quadratic forms applied in the study of analysis of variance problems, I. Effect of inequality of variance in the one-way classification. *Annals of Mathematical Statistics*, 25, 290-302.

Brunner, E., Domhof, S., and Langer, F. (2002). *Nonparametric Analysis of Longitudinal Data in Factorial Experiments*, Wiley, New York.

Brunner, E. and Langer, F. (1999). *Nichtparametrische Analyse longitudinaler Daten*, R. Oldenbourg Verlag, Munchen Wien.

Noguchi, K., Gel, Y.R., Brunner, E., and Konietschke, F. (2012). nparLD: An R Software Package for the Nonparametric Analysis of Longitudinal Data in Factorial Experiments. *Journal of Statistical Software*, 50(12), 1-23.

## See Also

[nparLD](#page-23-1), [ld.f1](#page-18-1), [ld.f2](#page-21-1), [f1.ld.f2](#page-9-1), [f2.ld.f1](#page-12-1), [ld.ci](#page-16-1), [tree](#page-46-1)

#### Examples

```
## Example with the "Vitality of treetops" data ##
data(tree)
attach(tree)
w.t < -c(1:4)w.g < -c(1:3)w.pat \le rbind(c(1:4), c(1:4), c(1:4))
ex.f1f1<-f1.ld.f1(y=resp, time=time, group=group, subject=subject,
w.pat=w.pat, w.t=w.t, w.g=w.g, time.name="Year", group.name="Area"
description=FALSE, time.order=c(1,2,3,4), group.order=c("D0","D1","D2"))
# F1 LD F1 Model
# -----------------------
# Check that the order of the time and group levels are correct.
# Time level: 1 2 3 4
# Group level: D0 D1 D2
# If the order is not correct, specify the correct order in time.order or
# group.order.
## Wald-type statistic
ex.f1f1$Wald.test
# Statistic df p-value
#Area 4.510037 2 1.048716e-01
#Year 58.061097 3 1.525356e-12
#Area:Year 14.819966 6 2.170415e-02
## ANOVA-type statistic
ex.f1f1$ANOVA.test
# Statistic df p-value
#Area 2.352854 1.968147 9.601181e-02
#Year 21.389142 2.729147 8.210954e-13
#Area:Year 3.113632 5.346834 6.768732e-03
## ANOVA-type statistic for the whole-plot factor
ex.f1f1$ANOVA.test.mod.Box
# Statistic df1 df2 p-value
#Area 2.352854 1.968147 64.3979 0.1040525
```
<span id="page-9-1"></span>f1.ld.f2 *Nonparametric Tests for the F1-LD-F2 Design*

#### Description

This function performs several tests for the relative treatment effects with global or patterned alternatives for the F1-LD-F2 design (see Details for the definition). For the experiments with F1-LD-F2 design, the Wald-type statistic (WTS) and the ANOVA-type statistic (ATS) are calculated.

<span id="page-9-0"></span>

#### f1.ld.f2  $11$

## Usage

```
f1.ld.f2(y, time1, time2, group, subject, time1.name="Time1",
time2.name="Time2", group.name="Group", description=TRUE,
time1.order=NULL, time2.order=NULL, group.order=NULL,
plot.RTE=TRUE, show.covariance=FALSE, order.warning=TRUE)
```
## Arguments

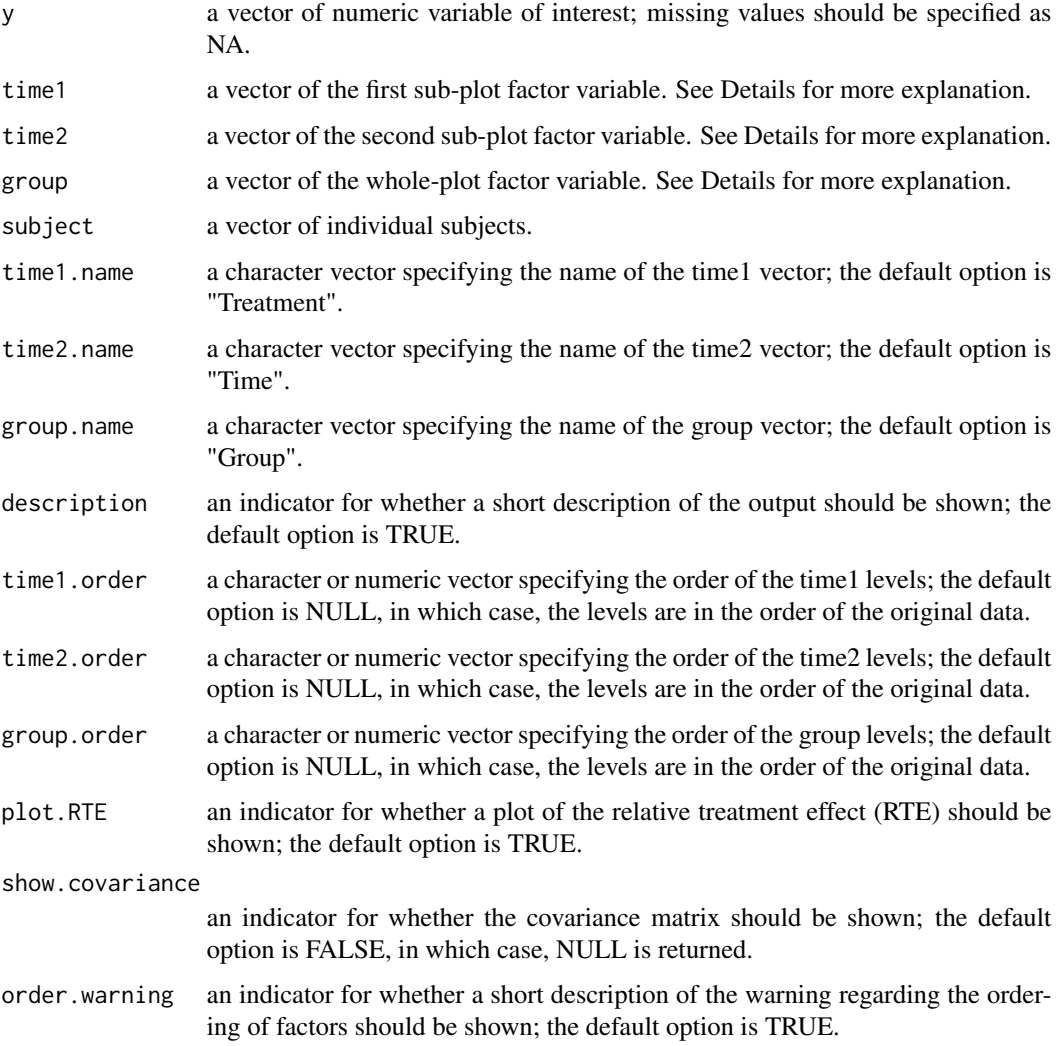

## Details

The F1-LD-F2 design refers to the experimental design with one whole-plot factor and two sub-plot factors (where time2 is the stratification of time1). A whole-plot factor refers to a factor effective for each subject at all times. A sub-plot factor refers to a factor effective at a single time point for all time curves and all subjects. See Brunner et al. (2002) for more examples.

#### <span id="page-11-0"></span>Value

A list with the following numeric components.

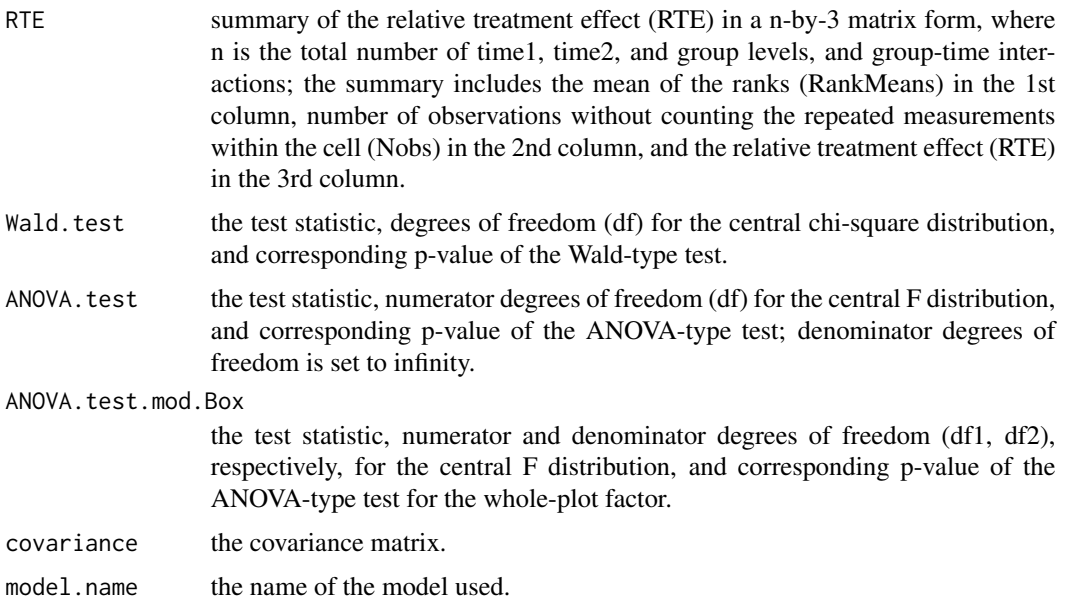

## Note

Version 1.3 of the f1.ld.f2 function had problems with calculations of the statistics with unequal group sizes, and the issues have been resolved in Version 2.0. We would like to thank Dr. Fernando Marmolejo-Ramos for bringing this to our attention.

## Author(s)

Kimihiro Noguchi, Karthinathan Thangavelu, Frank Konietschke, Yulia Gel, Edgar Brunner

#### References

Brunner, E., Domhof, S., and Langer, F. (2002). *Nonparametric Analysis of Longitudinal Data in Factorial Experiments*, Wiley, New York.

Brunner, E. and Langer, F. (1999). *Nichtparametrische Analyse longitudinaler Daten*, R. Oldenbourg Verlag, Munchen Wien.

Noguchi, K., Gel, Y.R., Brunner, E., and Konietschke, F. (2012). nparLD: An R Software Package for the Nonparametric Analysis of Longitudinal Data in Factorial Experiments. *Journal of Statistical Software*, 50(12), 1-23.

## See Also

[nparLD](#page-23-1), [ld.f1](#page-18-1), [ld.f2](#page-21-1), [f1.ld.f1](#page-6-1), [f2.ld.f1](#page-12-1), [ld.ci](#page-16-1), [edema](#page-4-1)

#### <span id="page-12-0"></span>f2.ld.f1  $\frac{13}{2}$

## Examples

```
## Example with the "Postoperative edema" data ##
data(edema)
attach(edema)
ex.f1f2<-f1.ld.f2(y=resp, time1=time1, time2=time2, group=group,
subject=subject, time1.name="Hand", time2.name="Day", group.name="Treatment",
description=FALSE, time1.order=c("Healthy","Operated"), time2.order=c(-1,1,3,5),
group.order=c("Drug","Placebo"))
# F1 LD F2 Model
# -----------------------
# Check that the order of the time1, time2, and group levels are correct.
# Time1 level: Healthy Operated
# Time2 level: -1 1 3 5
# Group level: Drug Placebo
# If the order is not correct, specify the correct order in time1.order,
# time2.order, or group.order.
## Wald-type statistic
ex.f1f2$Wald.test
# Statistic df p-value
#Treatment 1.0725762 1 3.003643e-01
#Hand 25.8758257 1 3.641005e-07
#Day 36.8857947 3 4.864630e-08
#Treatment:Hand 0.3304448 1 5.653973e-01
#Day:Hand 47.3460508 3 2.933702e-10
#Treatment:Day 5.3048189 3 1.507900e-01
#Treatment:Hand:Day 1.6581652 3 6.462743e-01
## ANOVA-type statistic
ex.f1f2$ANOVA.test
# Statistic df p-value
#Treatment 1.0725762 1.000000 3.003643e-01
#Hand 25.8758257 1.000000 3.641005e-07
#Day 11.0630080 2.699667 9.661602e-07
#Treatment:Hand 0.3304448 1.000000 5.653973e-01
#Day:Hand 15.1854889 2.630202 6.184646e-09
#Treatment:Day 1.3342605 2.699667 2.625538e-01
#Treatment:Hand:Day 0.7170325 2.630202 5.242367e-01
## ANOVA-type statistic for the whole-plot factor
ex.f1f2$ANOVA.test.mod.Box
# Statistic df1 df2 p-value
#Treatment 1.072576 1 55.80551 0.3048313
```
<span id="page-12-1"></span>f2.ld.f1 *Nonparametric Tests for the F2-LD-F1 Design*

## Description

This function performs several tests for the relative treatment effects with global or patterned alternatives for the F2-LD-F1 design (see Details for the definition). For the experiments with F2-LD-F1 design, the Wald-type statistic (WTS), the ANOVA-type statistic (ATS), and the modified ANOVAtype statistic with Box (1954) approximation are calculated for testing group and time effects, and interaction.

## Usage

f2.ld.f1(y, time, group1, group2, subject, time.name="Time", group1.name="GroupA", group2.name="GroupB", description=TRUE, time.order=NULL, group1.order=NULL, group2.order=NULL, plot.RTE=TRUE, show.covariance=FALSE, order.warning=TRUE)

## Arguments

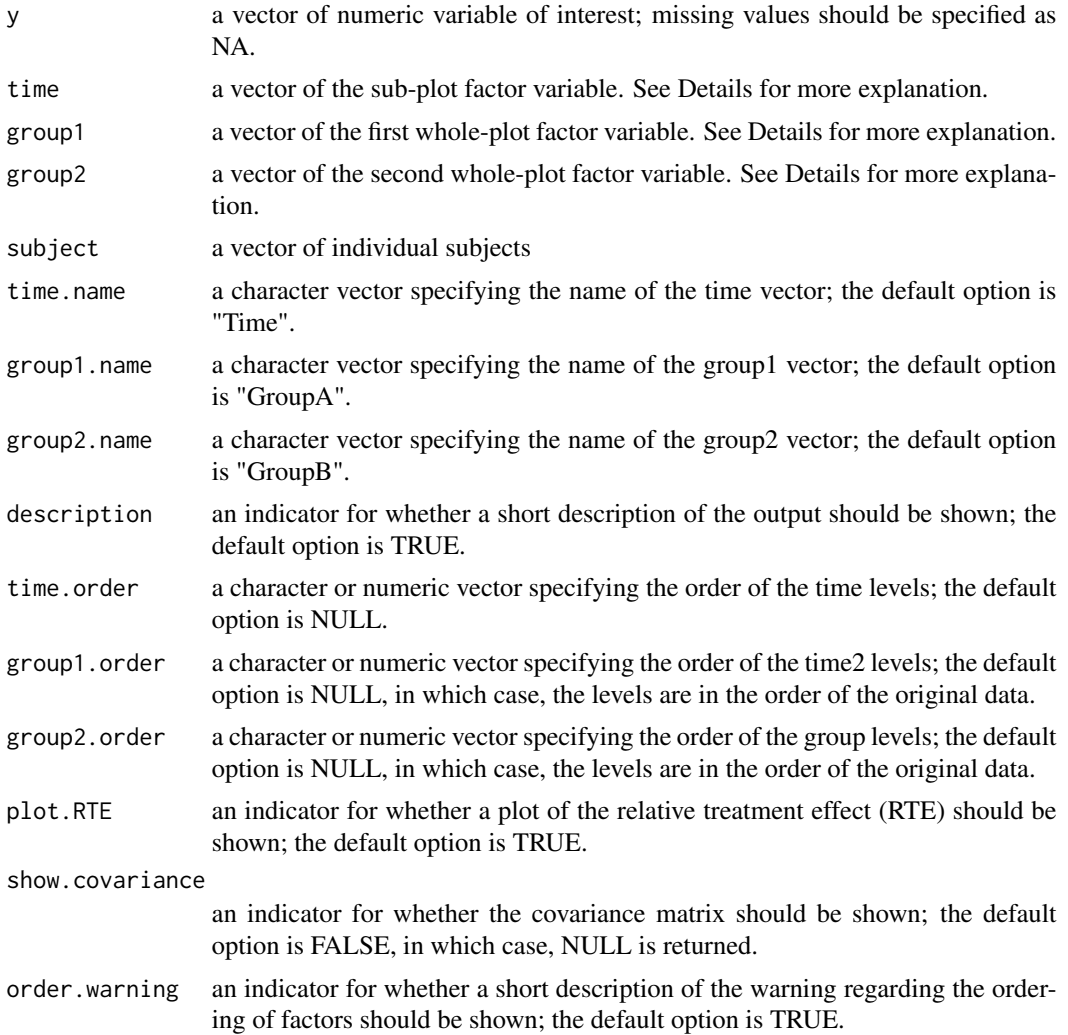

#### f2.ld.f1  $\frac{15}{2}$  15

## Details

The F2-LD-F1 design refers to the experimental design with two whole-plot factors (where group2 is the stratification of group1) and one sub-plot factor. A whole-plot factor refers to a factor effective for each subject at all times. A sub-plot factor refers to a factor effective at a single time point for all time curves and all subjects. See Brunner et al. (2002) for more examples.

#### Value

A list with the following numeric components.

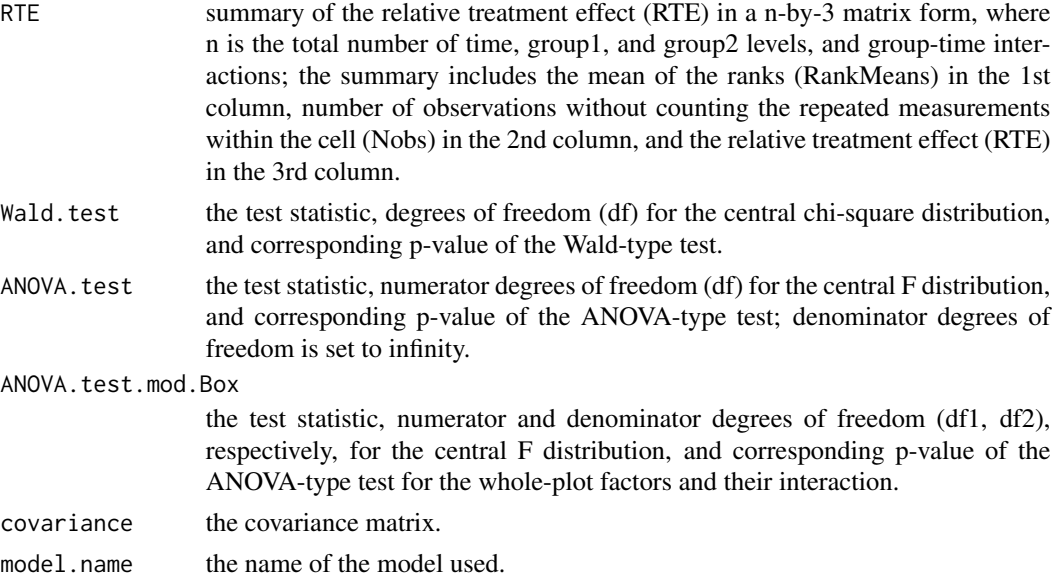

#### Author(s)

Kimihiro Noguchi, Karthinathan Thangavelu, Frank Konietschke, Yulia Gel, Edgar Brunner

#### References

Box, G.E.P. (1954). Some theorems on quadratic forms applied in the study of analysis of variance problems, I. Effect of inequality of variance in the one-way classification. *Annals of Mathematical Statistics*, 25, 290-302.

Brunner, E., Domhof, S., and Langer, F. (2002). *Nonparametric Analysis of Longitudinal Data in Factorial Experiments*, Wiley, New York.

Brunner, E. and Langer, F. (1999). *Nichtparametrische Analyse longitudinaler Daten*, R. Oldenbourg Verlag, Munchen Wien.

Noguchi, K., Gel, Y.R., Brunner, E., and Konietschke, F. (2012). nparLD: An R Software Package for the Nonparametric Analysis of Longitudinal Data in Factorial Experiments. *Journal of Statistical Software*, 50(12), 1-23.

#### <span id="page-15-0"></span>See Also

[nparLD](#page-23-1), [ld.f1](#page-18-1), [ld.f2](#page-21-1), [f1.ld.f1](#page-6-1), [f1.ld.f2](#page-9-1), [ld.ci](#page-16-1), [shoulder](#page-42-1)

```
## Example with the "Shoulder tip pain study" data ##
data(shoulder)
attach(shoulder)
ex.f2f1<-f2.ld.f1(y=resp, time=time, group1=group1, group2=group2,
subject=subject, time.name="Time", group1.name="Treatment",
group2.name="Gender", description=FALSE, time.order=c(1,2,3,4,5,6),
group1.order=c("Y","N"), group2.order=c("F","M"))
# F2 LD F1 Model
# -----------------------
# Check that the order of the time, group1, and group2 levels are correct.
# Time level: 1 2 3 4 5 6
# Group1 level: Y N
# Group2 level: F M
# If the order is not correct, specify the correct order in time.order,
# group1.order, or group2.order.
#
#
# Warning(s):
# The covariance matrix is singular.
## Wald-type statistic
ex.f2f1$Wald.test
# Statistic df p-value
#Treatment 16.40129021 1 5.125033e-05
#Gender 0.04628558 1 8.296575e-01
#Time 16.34274332 5 5.930698e-03
#Treatment:Gender 0.03583558 1 8.498554e-01
#Treatment:Time 27.51450085 5 4.527996e-05
#Gender:Time 12.37903186 5 2.994753e-02
#Treatment:Gender:Time 5.11864769 5 4.015727e-01
## ANOVA-type statistic
ex.f2f1$ANOVA.test
# Statistic df p-value
#Treatment 16.40129021 1.000000 5.125033e-05
#Gender 0.04628558 1.000000 8.296575e-01
#Time 3.38218704 2.700754 2.120366e-02
#Treatment:Gender 0.03583558 1.000000 8.498554e-01
#Treatment:Time 3.71077200 2.700754 1.398190e-02
#Gender:Time 1.14434841 2.700754 3.272967e-01
#Treatment:Gender:Time 0.43755394 2.700754 7.054255e-01
## ANOVA-type statistic for the whole-plot factors and
## their interaction
ex.f2f1$ANOVA.test.mod.Box
```
<span id="page-16-0"></span>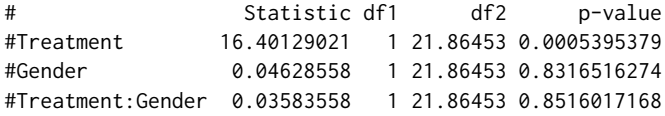

<span id="page-16-1"></span>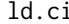

## Confidence Intervals for the Relative Treatment Effects

## Description

This function performs calculations of the two-sided confidence intervals for the relative treatment effects of the factors specified. The function performs calculations only if no observations are missing.

## Usage

```
ld.ci(y, time, subject, group=NULL, alpha=0.05, time.name="Time",
group.name="Group", description=TRUE, time.order=NULL, group.order=NULL,
rounds=4, plot.CI=TRUE, order.warning=TRUE)
```
## Arguments

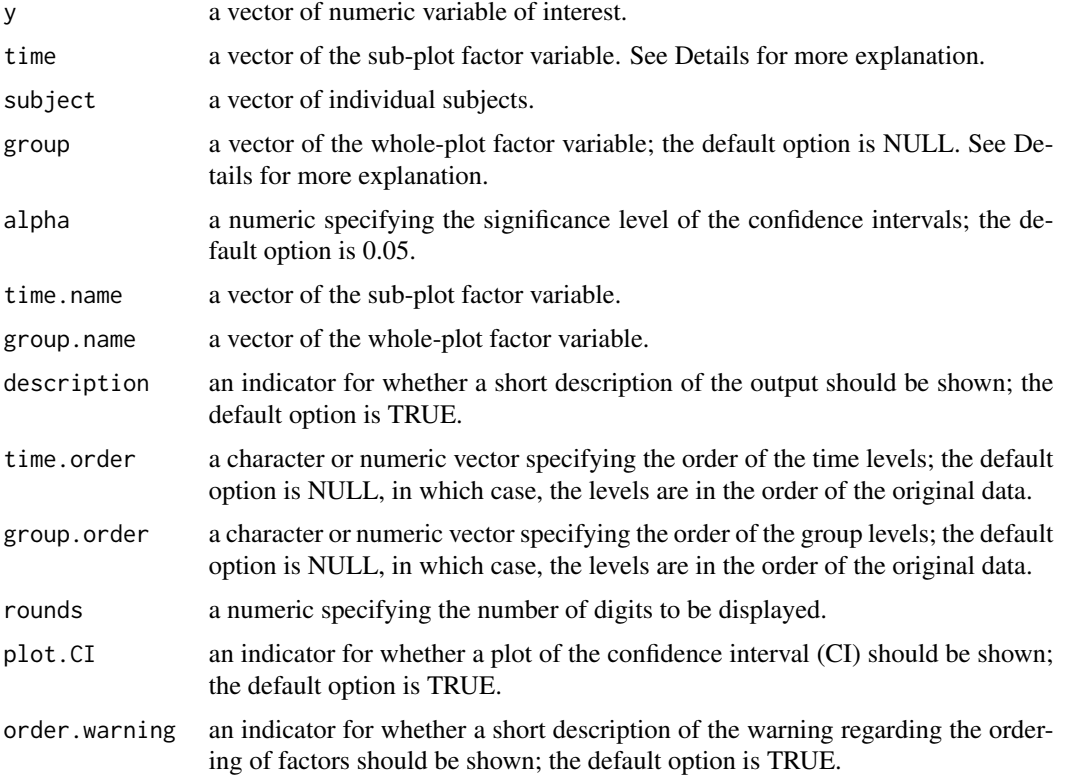

#### <span id="page-17-0"></span>Details

A whole-plot factor refers to a factor effective for each subject at all times. A sub-plot factor refers to a factor effective at a single time point for all time curves and all subjects. See Brunner et al. (2002) for more examples. Also, note that the interval for the relative treatment effects can only be interpreted as a confidence interval when the sample sample sizes are (approximately) the same (pp.60, Brunner et al., 2002).

The function returns a list with the following numeric components: the relative treatment effect (RTE), bias estimation (Bias), variance estimation (Variance), the lower and upper bound of the RTE (Lower bound, Upper bound, respectively), in the form of an n-by-9 data frame where n is the number of group factor levels times the number of time factor levels.

#### Author(s)

Kimihiro Noguchi, Karthinathan Thangavelu, Frank Konietschke, Yulia Gel, Edgar Brunner

#### References

Brunner, E., Domhof, S., and Langer, F. (2002). *Nonparametric Analysis of Longitudinal Data in Factorial Experiments*, Wiley, New York.

Brunner, E. and Langer, F. (1999). *Nichtparametrische Analyse longitudinaler Daten*, R. Oldenbourg Verlag, Munchen Wien.

Noguchi, K., Gel, Y.R., Brunner, E., and Konietschke, F. (2012). nparLD: An R Software Package for the Nonparametric Analysis of Longitudinal Data in Factorial Experiments. *Journal of Statistical Software*, 50(12), 1-23.

#### See Also

[nparLD](#page-23-1), [ld.f1](#page-18-1), [ld.f2](#page-21-1), [f1.ld.f1](#page-6-1), [f1.ld.f2](#page-9-1), [f2.ld.f1](#page-12-1), [shoulder](#page-42-1)

#### Examples

```
## Example with the "Shoulder tip pain study" data ##
data(shoulder)
attach(shoulder)
group<-paste(group1, group2, sep="")
ex.ci<-ld.ci(y=resp, time=time, subject=subject, group=group, alpha=0.05,
time.name="Time", group.name="Group", description=FALSE, time.order=c(1,2,3,4,5,6),
group.order=c("YF","YM","NF","NM"))
# LD CI Calculations
# -----------------------
# Order of the time and group levels.
# Time level: 1 2 3 4 5 6
# Group level: YF YM NF NM
# The order may be specified in time.order or group.order.
```
## Summary of the output

<span id="page-18-0"></span>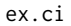

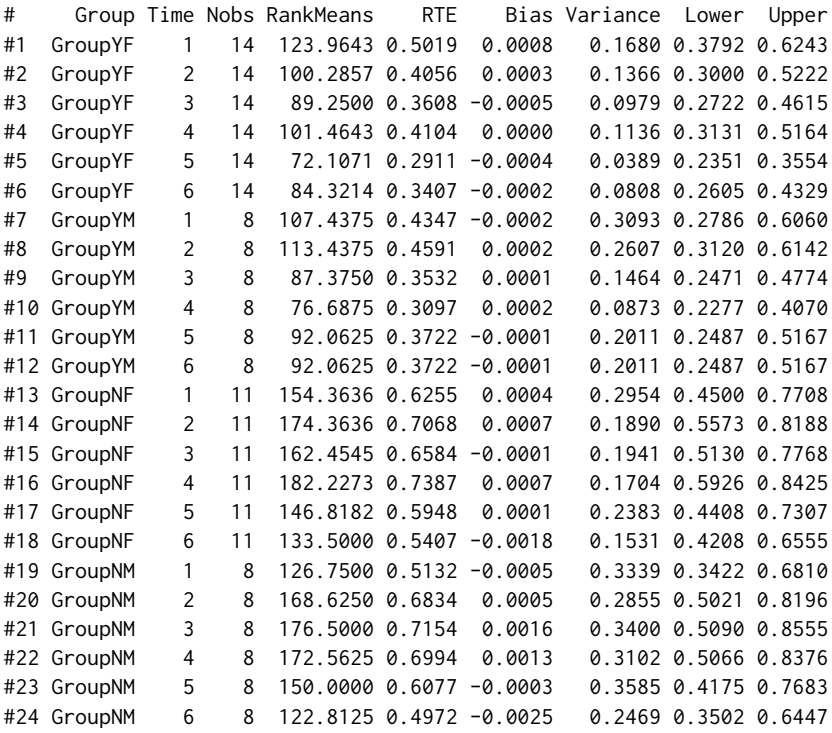

<span id="page-18-1"></span>ld.f1 *Nonparametric Tests for the LD-F1 Design*

## Description

This function performs several tests for the relative treatment effects with global or patterned alternatives for the LD-F1 design (see Details for the definition). For the experiments with LD-F1 design, the Wald-type statistic (WTS), Hotelling's F (T-squared) statistic, and the ANOVA-type statistic (ATS) are calculated for the global alternatives. The hypothesis can also be tested against patterned alternatives to detect various trends. For the design with two time points where no data are missing, tests under Behrens-Fisher and homogeneous variance situations can be performed.

## Usage

```
ld.f1(y, time, subject, w.pat=NULL, time.name="Time", description=TRUE,
time.order=NULL, plot.RTE=TRUE, show.covariance=FALSE, order.warning=TRUE)
```
#### Arguments

y a vector of numeric variable of interest; missing values should be specified as NA.

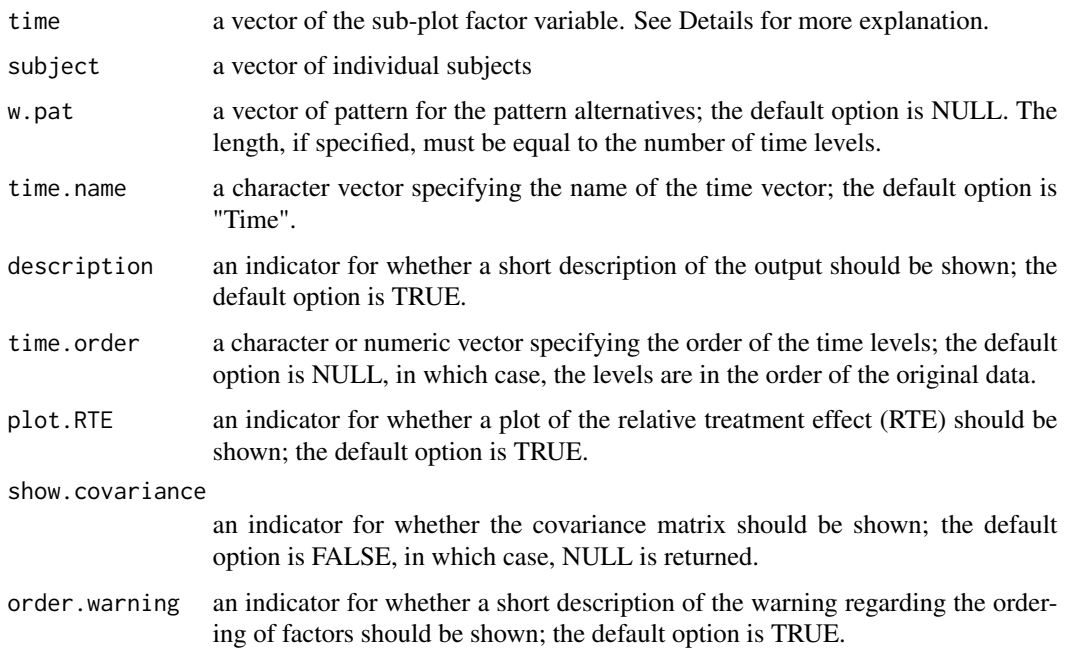

## Details

The LD-F1 design refers to the experimental design with one sub-plot factor (longitudinal data for one homogeneous group of subjects). A sub-plot factor refers to a factor effective at a single time point for all time curves and all subjects. See Brunner et al. (2002) for more examples.

## Value

A list with the following numeric components.

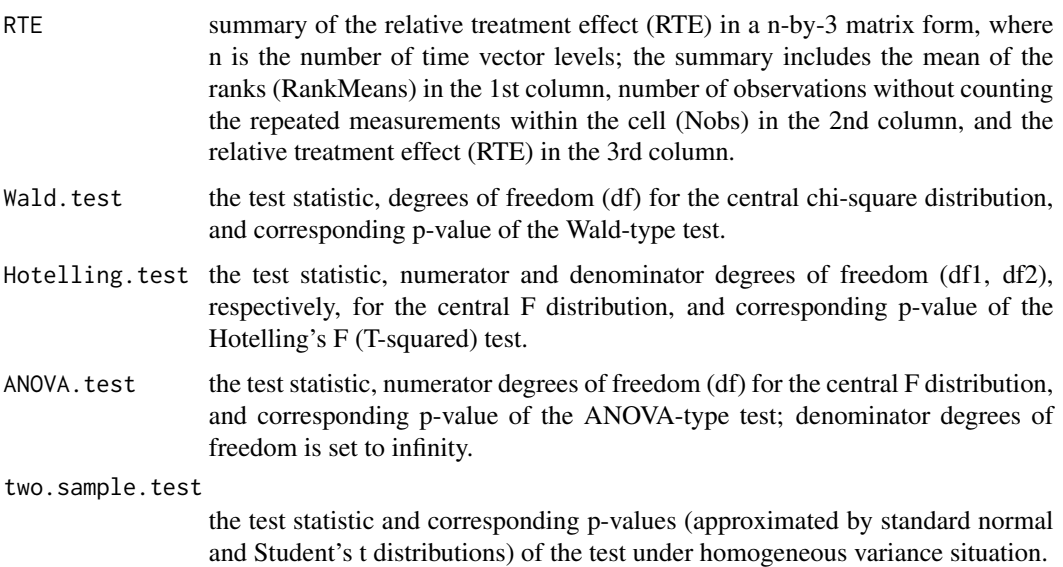

#### <span id="page-20-0"></span> $ld.f1$  21

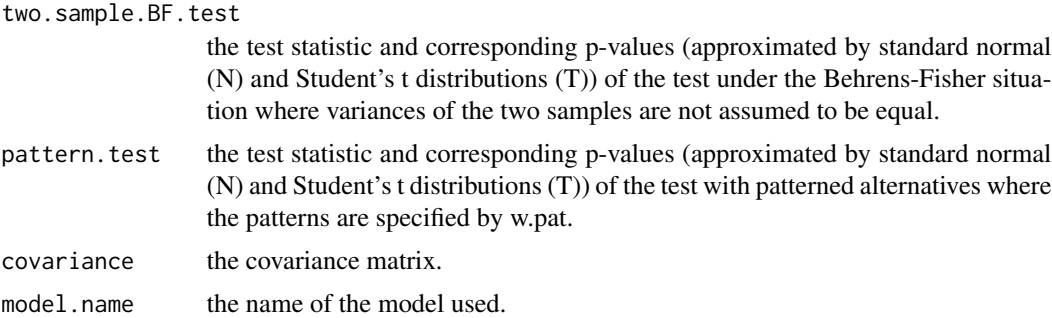

## Note

If there are more than two time points in the data, or if there is a missing observation, two.sample.test and two.sample.BF.test return NULL. If the denominator degrees of freedom (df2) is less than 1, Hotelling.test returns NULL.

#### Author(s)

Kimihiro Noguchi, Mahbub Latif, Frank Konietschke, Yulia Gel, Edgar Brunner

#### References

Brunner, E., Domhof, S., and Langer, F. (2002). *Nonparametric Analysis of Longitudinal Data in Factorial Experiments*, Wiley, New York.

Brunner, E. and Langer, F. (1999). *Nichtparametrische Analyse longitudinaler Daten*, R. Oldenbourg Verlag, Munchen Wien.

Noguchi, K., Gel, Y.R., Brunner, E., and Konietschke, F. (2012). nparLD: An R Software Package for the Nonparametric Analysis of Longitudinal Data in Factorial Experiments. *Journal of Statistical Software*, 50(12), 1-23.

#### See Also

[nparLD](#page-23-1), [ld.f2](#page-21-1), [f1.ld.f1](#page-6-1), [f1.ld.f2](#page-9-1), [f2.ld.f1](#page-12-1), [ld.ci](#page-16-1), [panic](#page-29-1)

```
## Example with the "Panic disorder study I" data ##
data(panic)
attach(panic)
w.pat < -c(5, 4, 3, 2, 5)ex.f1<-ld.f1(y=resp, time=time, subject=subject, w.pat=w.pat, time.name="Week",
description=FALSE, time.order=c(0,2,4,6,8))
# LD F1 Model
# -----------------------
# Check that the order of the time level is correct.
# Time level: 0 2 4 6 8
# If the order is not correct, specify the correct order in time.order.
```

```
## Wald-type statistic
ex.f1$Wald.test
# Statistic df p-value
#Week 126.6946 4 1.9822e-26
## ANOVA-type statistic
```

```
# Statistic df p-value
#Week 36.93664 2.234135 1.975781e-18
```
ex.f1\$ANOVA.test

<span id="page-21-1"></span>ld.f2 *Nonparametric Tests for the LD-F2 Design*

#### Description

This function performs several tests for the relative treatment effects for the LD-F2 design (see Details for the definition). The Wald-type statistic (WTS) and the ANOVA-type statistic (ATS) are calculated for each of the two sub-plot factors as well as their interaction.

## Usage

```
ld.f2(y, time1, time2, subject, time1.name="Treatment",
time2.name="Time", description=TRUE, time1.order=NULL,
time2.order=NULL, plot.RTE=TRUE, show.covariance=FALSE,
order.warning=TRUE)
```
## Arguments

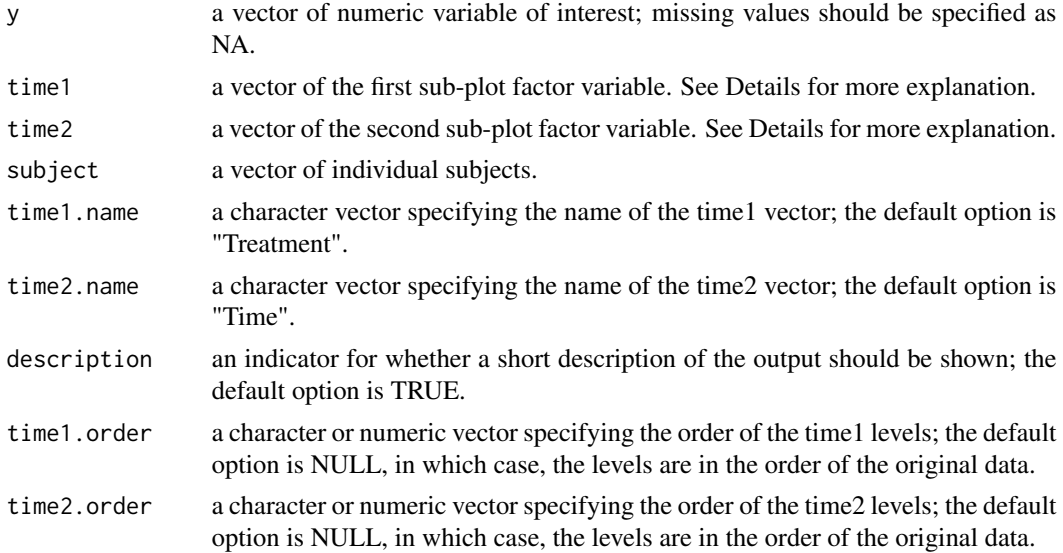

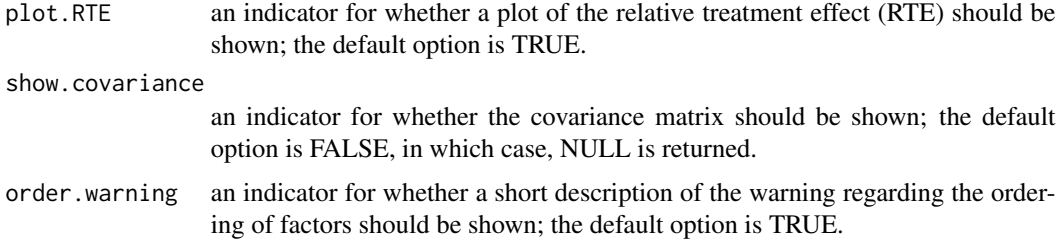

#### Details

The LD-F2 design refers to the experimental design with two sub-plot factors (longitudinal data for one homogeneous group of subjects and an underlying structure in the time where time2 is the stratification of time1). A sub-plot factor refers to a factor effective at a single time point for all time curves and all subjects. See Brunner et al. (2002) for more examples.

#### Value

A list with the following numeric components.

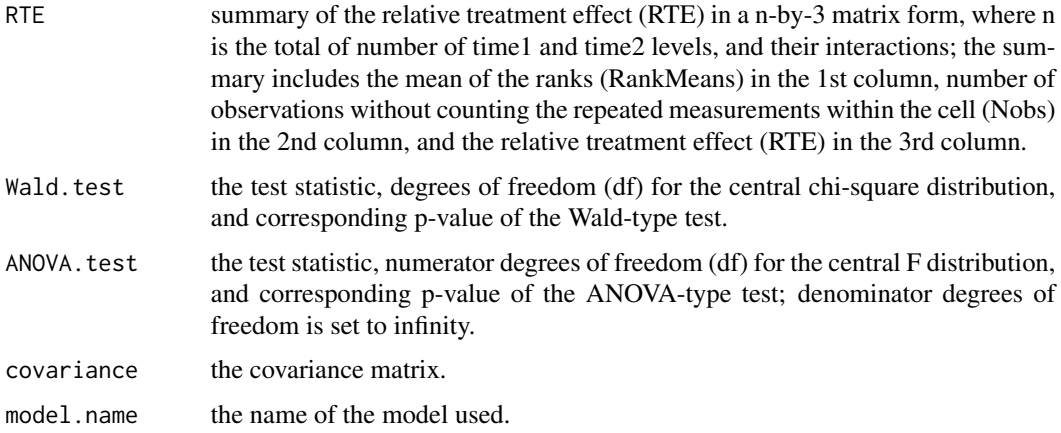

#### Note

Version 1.0 of the ld.f2 function had problems with calculations of the statistics, and the issues have been resolved in Version 1.1. We would like to thank Dr. Stefano Burigat for pointing out the problems.

#### Author(s)

Kimihiro Noguchi, Karthinathan Thangavelu, Frank Konietschke, Yulia Gel, Edgar Brunner

## References

Brunner, E., Domhof, S., and Langer, F. (2002). *Nonparametric Analysis of Longitudinal Data in Factorial Experiments*, Wiley, New York.

<span id="page-23-0"></span>Brunner, E. and Langer, F. (1999). *Nichtparametrische Analyse longitudinaler Daten*, R. Oldenbourg Verlag, Munchen Wien.

Noguchi, K., Gel, Y.R., Brunner, E., and Konietschke, F. (2012). nparLD: An R Software Package for the Nonparametric Analysis of Longitudinal Data in Factorial Experiments. *Journal of Statistical Software*, 50(12), 1-23.

## See Also

[nparLD](#page-23-1), [ld.f1](#page-18-1), [f1.ld.f1](#page-6-1), [f1.ld.f2](#page-9-1), [f2.ld.f1](#page-12-1), [ld.ci](#page-16-1), [amylase](#page-1-1)

#### Examples

```
## Example with the "Alpha-amylase study" data ##
data(amylase)
attach(amylase)
ex.f2<-ld.f2(y=resp, time1=time1, time2=time2, subject=subject,
time1.name="Day", time2.name="Time", description=FALSE,
time1.order=c("M","T"), time2.order=c(8,12,17,21))
# LD F2 Model
# -----------------------
# Check that the order of the time1 and time2 levels are correct.
# Time1 level: M T
# Time2 level: 8 12 17 21
# If the order is not correct, specify the correct order in time1.order and
# time2.order.
## Wald-type statistic
ex.f2$Wald.test
# Statistic df p-value
#Day 0.6761043 1 4.109314e-01
#Time 35.8647640 3 7.997949e-08
#Day:Time 14.3020921 3 2.521503e-03
## ANOVA-type statistic
ex.f2$ANOVA.test
# Statistic df p-value
#Day 0.6761043 1.000000 4.109314e-01
#Time 14.2671950 2.858344 5.860479e-09
#Day:Time 5.2242782 2.184249 4.150298e-03
```
<span id="page-23-1"></span>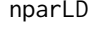

Nonparametric Tests for Repeated Measures Data in Factorial De*signs*

#### <span id="page-24-0"></span>nparLD 25

## Description

This function performs several nonparametric tests for the relative treatment effects with global alternatives for repeated measures data in various factorial designs (see Details for the designs). For such data, the Wald-type statistic (WTS) and the ANOVA-type statistic (ATS) are calculated (see On the Test Statistics for details of the test staistics). The methods are available for the LD-F1, LD-F2, F1-LD-F1, F1-LD-F2, and F2-LD-F1 designs.

## Usage

```
nparLD(formula, data=NULL, subject, description=TRUE,
time1.order=NULL, time2.order=NULL, group1.order=NULL, group2.order=NULL,
plot.CI=FALSE, alpha=0.05, show.covariance=FALSE, order.warning=TRUE)
```
#### Arguments

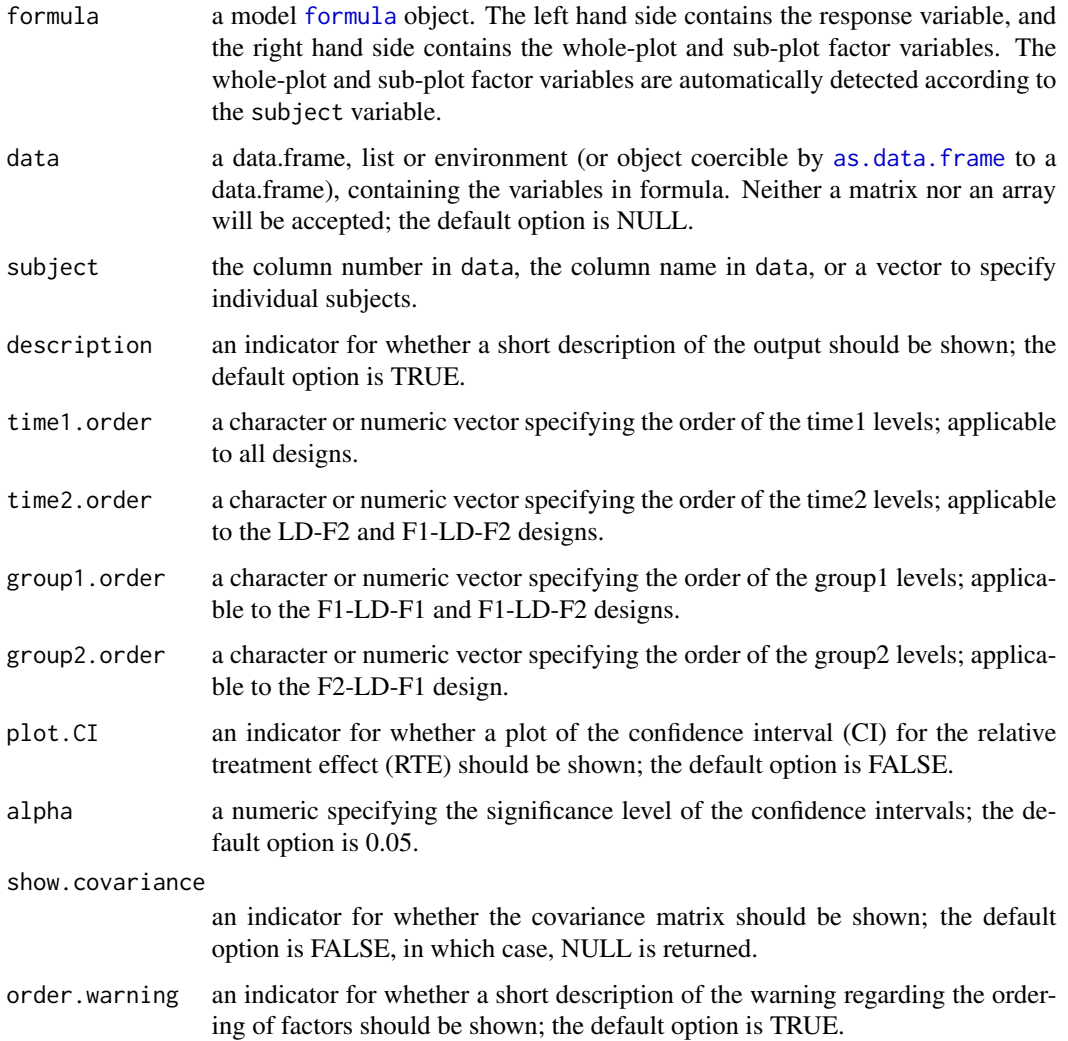

#### <span id="page-25-0"></span>Details

The Fx-LD-Fy design refers to the experimental design with x whole-plot factor and y sub-plot factors. A whole-plot (between-subjects) factor refers to a factor effective for each subject at all times. A sub-plot (within-subjects) factor refers to a factor effective at a single time point for all time curves and all subjects. The LD-Fy design refers to the experimental design with no wholeplot factor. See Brunner et al. (2002) for more examples. Also see [print](#page-35-1), [plot](#page-33-1), and [summary](#page-44-1) for summarized outputs.

#### Value

An nparLD class object with the following components.

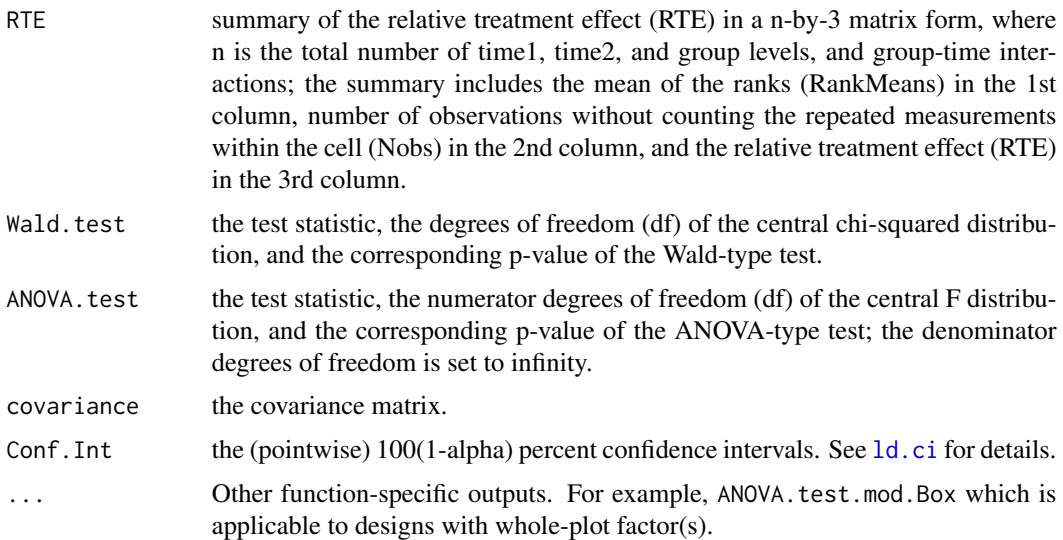

## On the Test Statistics

Although we provide both Wald-type statistic (WTS, see Wald.test) and ANOVA-type statistic with the denominator degrees of freedom set to infinity (ATS, see ANOVA.test), ATS is typically preferred to WTS as it requires less assumptions on the covariance matrix and it has superior small sample performances. Moreover, for the main effects and interactions involving only the whole-plot factors, the modified ANOVA-type statistic with Box (1954) approximation (ANOVA. test. mod. Box) is preferred to ATS. See Brunner et al. (2002) for more details.

#### Author(s)

Kimihiro Noguchi, Karthinathan Thangavelu, Frank Konietschke, Yulia Gel, Edgar Brunner

#### References

Box, G.E.P. (1954). Some theorems on quadratic forms applied in the study of analysis of variance problems, I. Effect of inequality of variance in the one-way classification. *Annals of Mathematical Statistics*, 25, 290-302.

<span id="page-26-0"></span>Brunner, E., Domhof, S., and Langer, F. (2002). *Nonparametric Analysis of Longitudinal Data in Factorial Experiments*, Wiley, New York.

Brunner, E. and Langer, F. (1999). *Nichtparametrische Analyse longitudinaler Daten*, R. Oldenbourg Verlag, Munchen Wien.

Noguchi, K., Gel, Y.R., Brunner, E., and Konietschke, F. (2012). nparLD: An R Software Package for the Nonparametric Analysis of Longitudinal Data in Factorial Experiments. *Journal of Statistical Software*, 50(12), 1-23.

## See Also

```
ld.f1, ld.f2, f1.ld.f1, f1.ld.f2, f2.ld.f1, ld.ci, amylase, edema, shoulder, tree, panic,
panic2, plasma, dental, rat, respiration, print, plot, summary
```

```
## Example with the "Panic disorder study I" data (LD-F1 design) ##
data(panic)
ex.f1.np<-nparLD(resp~time, data=panic, subject="subject", description=FALSE)
# LD F1 Model
# -----------------------
# Check that the order of the time level is correct.
# Time level: 0 2 4 6 8
# If the order is not correct, specify the correct order in time.order.
ex.f1.np$Wald.test
# Statistic df p-value
#time 126.6946 4 1.9822e-26
ex.f1.np$ANOVA.test
# Statistic df p-value
#time 36.93664 2.234135 1.975781e-18
## Example with the "Alpha-amylase study" data (LD-F2 design) ##
data(amylase)
ex.f2.np<-nparLD(resp~time1*time2, data=amylase, subject="subject", description=FALSE)
# LD F2 Model
# -----------------------
# Check that the order of the time1 and time2 levels are correct.
# Time1 level: M T
# Time2 level: 8 12 17 21
# If the order is not correct, specify the correct order in time1.order or
# time2.order.
ex.f2.np$Wald.test
# Statistic df p-value
#time1 0.6761043 1 4.109314e-01
#time2 35.8647640 3 7.997949e-08
#time1:time2 14.3020921 3 2.521503e-03
```

```
ex.f2.np$ANOVA.test
# Statistic df p-value
#time1 0.6761043 1.000000 4.109314e-01
#time2 14.2671950 2.858344 5.860479e-09
#time1:time2 5.2242782 2.184249 4.150298e-03
## Example with the "Vitality of treetops" data (F1-LD-F1 design) ##
data(tree)
ex.f1f1.np<-nparLD(resp~time*group, data=tree, subject="subject",
description=FALSE)
# F1 LD F1 Model
# -----------------------
# Check that the order of the time and group levels are correct.
# Time level: 1 2 3 4
# Group level: D2 D0 D1
# If the order is not correct, specify the correct order in time.order or
# group.order.
ex.f1f1.np$Wald.test
# Statistic df p-value
#group 4.510037 2 1.048716e-01
#time 58.061097 3 1.525356e-12
#group:time 14.819966 6 2.170415e-02
ex.f1f1.np$ANOVA.test
# Statistic df p-value
#group 2.352854 1.968147 9.601181e-02
#time 21.389142 2.729147 8.210954e-13
#group:time 3.113632 5.346834 6.768732e-03
ex.f1f1.np$ANOVA.test.mod.Box
# Statistic df1 df2 p-value
#group 2.352854 1.968147 64.3979 0.1040525
## Example with the "Postoperative edema" data (F1-LD-F2 design) ##
data(edema)
ex.f1f2.np<-nparLD(resp~group*time1*time2, data=edema, subject="subject",
description=FALSE)
# F1 LD F2 Model
# -----------------------
# Check that the order of the time1, time2, and group levels are correct.
# Time1 level: Healthy Operated
# Time2 level: -1 1 3 5
# Group level: Drug Placebo
# If the order is not correct, specify the correct order in time1.order,
# time2.order, or group.order.
ex.f1f2.np$Wald.test
# Statistic df p-value
#group 1.0725762 1 3.003643e-01
#time1 25.8758257 1 3.641005e-07
#time2 36.8857947 3 4.864630e-08
```
nparLD 29

```
#group:time1 0.3304448 1 5.653973e-01
#time2:time1 47.3460508 3 2.933702e-10
#group:time2 5.3048189 3 1.507900e-01
#group:time1:time2 1.6581652 3 6.462743e-01
ex.f1f2.np$ANOVA.test
# Statistic df p-value
#group 1.0725762 1.000000 3.003643e-01
#time1 25.8758257 1.000000 3.641005e-07
#time2 11.0630080 2.699667 9.661602e-07
#group:time1 0.3304448 1.000000 5.653973e-01
#time2:time1 15.1854889 2.630202 6.184646e-09
#group:time2 1.3342605 2.699667 2.625538e-01
#group:time1:time2 0.7170325 2.630202 5.242367e-01
## Example with the "Shoulder tip pain study" data (F2-LD-F1 design) ##
data(shoulder)
ex.f2f1.np<-nparLD(resp~time*group1*group2, data=shoulder, subject="subject",
description=FALSE)
# F2 LD F1 Model
# -----------------------
# Check that the order of the time, group1, and group2 levels are correct.
# Time level: 1 2 3 4 5 6
# Group1 level: Y N
# Group2 level: F M
# If the order is not correct, specify the correct order in time.order,
# group1.order, or group2.order.
#
#
# Warning(s):
# The covariance matrix is singular.
ex.f2f1.np$Wald.test
# Statistic df p-value
#group1 16.40129021 1 5.125033e-05
#group2 0.04628558 1 8.296575e-01
#time 16.34274332 5 5.930698e-03
#group1:group2 0.03583558 1 8.498554e-01
#group1:time 27.51450085 5 4.527996e-05
#group2:time 12.37903186 5 2.994753e-02
#group1:group2:time 5.11864769 5 4.015727e-01
ex.f2f1.np$ANOVA.test
# Statistic df p-value
#group1 16.40129021 1.000000 5.125033e-05
#group2 0.04628558 1.000000 8.296575e-01
#time 3.38218704 2.700754 2.120366e-02
#group1:group2 0.03583558 1.000000 8.498554e-01
#group1:time 3.71077200 2.700754 1.398190e-02
#group2:time 1.14434841 2.700754 3.272967e-01
#group1:group2:time 0.43755394 2.700754 7.054255e-01
```
ex.f2f1.np\$ANOVA.test.mod.Box

```
# Statistic df1 df2 p-value
#group1 16.40129021 1 21.86453 0.0005395379
#group2 0.04628558 1 21.86453 0.8316516274
#group1:group2 0.03583558 1 21.86453 0.8516017168
```
panic *Panic disorder study I*

#### **Description**

Measurements of the degree of illness on a CGI scale for a group of patients suffering from panic disorder and agoraphobia.

#### Usage

data(panic)

## Format

Longitudinal data of 16 patients with CGI scores taken on 5 occasions.

#### Details

A group of 16 patients from panic disorder and agoraphobia were treated with anti-depressant imipramin over a period of eight weeks. Measurements on a discrete scale of scores between 2 and 8 were taken (2=not ill through 8=extremely ill) on 5 occasions (0=baseline, 2=after two weeks, 4=after four weeks,...).

#### References

Brunner, E., Domhof, S., and Langer, F. (2002). *Nonparametric Analysis of Longitudinal Data in Factorial Experiments*, Wiley, New York.

Brunner, E. and Langer, F. (1999). *Nichtparametrische Analyse longitudinaler Daten*, R. Oldenbourg Verlag, Munchen Wien.

Noguchi, K., Gel, Y.R., Brunner, E., and Konietschke, F. (2012). nparLD: An R Software Package for the Nonparametric Analysis of Longitudinal Data in Factorial Experiments. *Journal of Statistical Software*, 50(12), 1-23.

#### Examples

```
## Analysis using LD-F1 design ##
data(panic)
attach(panic)
w.pat<-c(5,4,3,2,5)
ex.f1<-ld.f1(y=resp, time=time, subject=subject, w.pat=w.pat, time.name="Week",
description=FALSE)
```
<span id="page-29-0"></span>30 panic

#### <span id="page-30-0"></span> $panic2$  31

```
# LD F1 Model
# -----------------------
# Check that the order of the time level is correct.
# Time level: 0 2 4 6 8
# If the order is not correct, specify the correct order in time.order.
## Wald-type statistic
ex.f1$Wald.test
# Statistic df p-value
#Week 126.6946 4 1.9822e-26
## ANOVA-type statistic
ex.f1$ANOVA.test
# Statistic df p-value
#Week 36.93664 2.234135 1.975781e-18
```
<span id="page-30-1"></span>

#### panic2 *Panic disorder study II*

#### Description

Measurements of the degree of illness on a P&A scale for a group of patients suffering from panic disorder with or without agoraphobia.

## Usage

data(panic2)

#### Format

Longitudinal data of 37 patients with P&A scores taken on 5 occasions.

#### Details

A group of 37 patients with a panic disorder with/without agoraphobia was treated with antidepressant imipramin over a period of eight weeks. The severity of the panic disorder was determined at five different occasions in increments of two weeks (0=baseline, 2=after two weeks, 4=after four weeks,...) using the new P&A scale (Bandelow, 1995, 1999), a discrete scale assigning to each patient a value between 0 and 52. Aim of this study was to determine whether a patient's improvement as measured by the P&A scale was different depending on whether or not the patient suffered from agoraphobia (w=with agoraphobia, wo=without agoraphobia).

#### References

Bandelow, B. (1995). Assessing the efficacy of treatments for panic disorder and agoraphobia, II. The Panic and Agoraphobia Scale. *International Journal of Clinical Psychopharmacology* 10, 73 2.

Bandelow, B. (1999). *Panic and Agoraphobia Scale (PAS)*. Hogrefe & Huber, Goettingen.

Brunner, E., Domhof, S., and Langer, F. (2002). *Nonparametric Analysis of Longitudinal Data in Factorial Experiments*, Wiley, New York.

Brunner, E. and Langer, F. (1999). *Nichtparametrische Analyse longitudinaler Daten*, R. Oldenbourg Verlag, Munchen Wien.

Noguchi, K., Gel, Y.R., Brunner, E., and Konietschke, F. (2012). nparLD: An R Software Package for the Nonparametric Analysis of Longitudinal Data in Factorial Experiments. *Journal of Statistical Software*, 50(12), 1-23.

```
## Analysis using F1-LD-F1 design ##
data(panic2)
attach(panic2)
w.t < -c(1:5)w.g < -c(1:2)w.path <-rbind(c(1:5), c(1:5))
ex.f1f1.2<-f1.ld.f1(y=resp, time=time, group=group, subject=subject, w.pat=w.pat,
w.t=w.t, w.g=w.g, time.name="Week", group.name="Agoraphobia", description=FALSE)
# F1 LD F1 Model
# -----------------------
# Check that the order of the time and group levels are correct.
# Time level: 0 2 4 6 8
# Group level: w wo
# If the order is not correct, specify the correct order in time.order or
# group.order.
## Wald-type statistic
ex.f1f1.2$Wald.test
# Statistic df p-value
#Agoraphobia 8.427367 1 3.696152e-03
#Week 119.793400 4 5.912722e-25
#Agoraphobia:Week 13.493440 4 9.100275e-03
## ANOVA-type statistic
ex.f1f1.2$ANOVA.test
# Statistic df p-value
#Agoraphobia 8.427367 1.000000 3.696152e-03
#Week 32.089272 2.693506 7.109822e-19
#Agoraphobia:Week 1.751998 2.693506 1.599706e-01
```
#### <span id="page-32-0"></span>plasma 33

## ANOVA-type statistic for the whole-plot factor ex.f1f1.2\$ANOVA.test.mod.Box # Statistic df1 df2 p-value #Agoraphobia 8.427367 1 28.62587 0.007044246

<span id="page-32-1"></span>

#### plasma *Plasma-renin study*

#### Description

Measurements of the plasma-renin activity (PRA) (in ng/ml/h) for agroup of healthy non-smokers aged 21-30 years

#### Usage

data(plasma)

## Format

Longitudinal data of 49 subjects with PRA measurements taken on 5 occasions.

#### Details

In a randomized, controlled study of 49 subjects (healthy non-smokers, aged 21-30 years) 750 ml of blood was removed and replaced with 1000 ml of a physiological electrolyte solution, together with one of four drugs (propanolol: 10 subjects, dobutamine: 13 subjects, fenoterol: 13 subjects, placebo: 13 subjects). Three of the original 13 subjects in the propanolol group fell ill and were unable to continue their participation in the study. The plasma-renin activity (PRA) was measured on five occasions (after 0, 2, 6, 8, 12 hours) and determined by means of blood test. One of the aims of the study was to analyze the extent to which PRA was increased or reduced by the drug.

#### References

Brunner, E., Domhof, S., and Langer, F. (2002). *Nonparametric Analysis of Longitudinal Data in Factorial Experiments*, Wiley, New York.

Brunner, E. and Langer, F. (1999). *Nichtparametrische Analyse longitudinaler Daten*, R. Oldenbourg Verlag, Munchen Wien.

Noguchi, K., Gel, Y.R., Brunner, E., and Konietschke, F. (2012). nparLD: An R Software Package for the Nonparametric Analysis of Longitudinal Data in Factorial Experiments. *Journal of Statistical Software*, 50(12), 1-23.

## Examples

```
## Analysis using F1-LD-F1 design ##
data(plasma)
attach(plasma)
w.t < -c(1:5)w.g < -c(1:4)w.pat<-rbind(c(1:5), c(1:5), c(1:5), c(1:5))
ex.f1f1.3<-f1.ld.f1(y=resp, time=time, group=group, subject=subject,
w.pat=w.pat, w.t=w.t, w.g=w.g, time.name="Hour", group.name="Drug",
description=FALSE)
# F1 LD F1 Model
# -----------------------
# Check that the order of the time and group levels are correct.
# Time level: 0 2 6 8 12
# Group level: Propanolol Dobutamine Fenoterol Placebo
# If the order is not correct, specify the correct order in time.order or
# group.order.
## Wald-type statistic
ex.f1f1.3$Wald.test
# Statistic df p-value
#Drug 128.6257 3 1.069606e-27
#Hour 235.4921 4 8.672886e-50
#Drug:Hour 163.9275 12 8.307977e-29
## ANOVA-type statistic
ex.f1f1.3$ANOVA.test
# Statistic df p-value
#Drug 23.74689 2.610248 1.113276e-13
#Hour 53.66771 3.108207 7.870535e-36
#Drug:Hour 16.03977 7.778431 2.488143e-23
## ANOVA-type statistic for the whole-plot factor
ex.f1f1.3$ANOVA.test.mod.Box
# Statistic df1 df2 p-value
#Drug 23.74689 2.610248 38.76767 2.207969e-08
```
plot.nparLD *Plot for nparLD*

## <span id="page-33-1"></span>Description

This function displays the plot of the relative treatment effect (RTE) at each time point with the corresponding pointwise confidence interval from [nparLD](#page-23-1).

<span id="page-33-0"></span>

## <span id="page-34-0"></span>plot.nparLD 35

#### Usage

```
## S3 method for class 'nparLD'
plot(x, \ldots)
```
#### **Arguments**

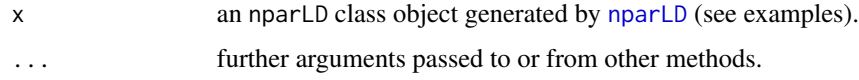

## Details

The Fx-LD-Fy design refers to the experimental design with x whole-plot factor and y sub-plot factors. A whole-plot (between-subjects) factor refers to a factor effective for each subject at all times. A sub-plot (within-subjects) factor refers to a factor effective at a single time point for all time curves and all subjects. The LD-Fy design refers to the experimental design with no whole-plot factor. See Brunner et al. (2002) for more examples.

#### Value

A list with the following numeric components.

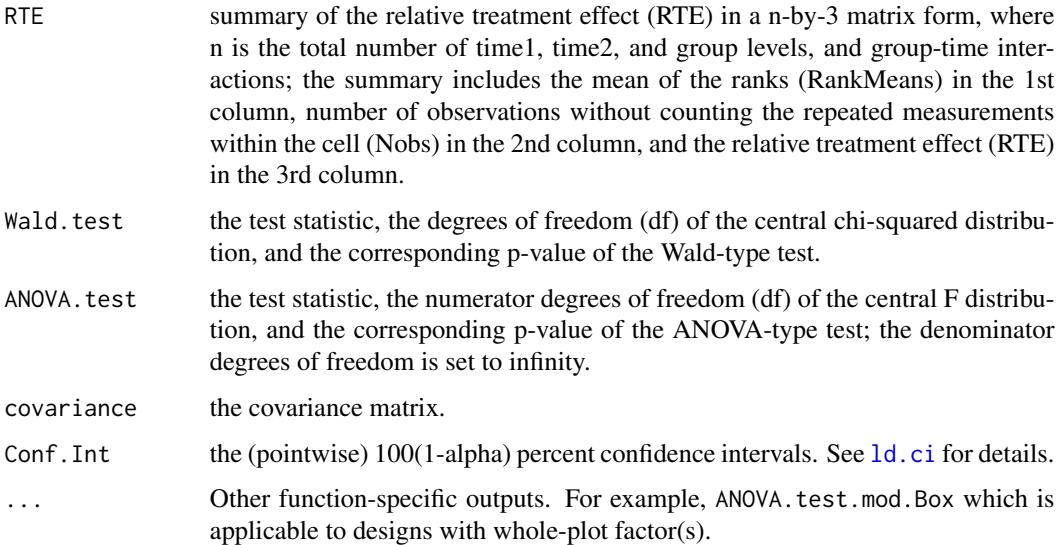

## On the Test Statistics

Although we provide both Wald-type statistic (WTS, see Wald.test) and ANOVA-type statistic with the denominator degrees of freedom set to infinity (ATS, see ANOVA.test), ATS is typically preferred to WTS as it requires less assumptions on the covariance matrix and it has superior small sample performances. Moreover, for the main effects and interactions involving only the whole-plot factors, the modified ANOVA-type statistic with Box (1954) approximation (ANOVA. test. mod. Box) is preferred to ATS. See Brunner et al. (2002) for more details.

#### <span id="page-35-0"></span>Author(s)

Kimihiro Noguchi, Karthinathan Thangavelu, Frank Konietschke, Yulia Gel, Edgar Brunner

#### References

Box, G.E.P. (1954). Some theorems on quadratic forms applied in the study of analysis of variance problems, I. Effect of inequality of variance in the one-way classification. *Annals of Mathematical Statistics*, 25, 290-302.

Brunner, E., Domhof, S., and Langer, F. (2002). *Nonparametric Analysis of Longitudinal Data in Factorial Experiments*, Wiley, New York.

Brunner, E. and Langer, F. (1999). *Nichtparametrische Analyse longitudinaler Daten*, R. Oldenbourg Verlag, Munchen Wien.

Noguchi, K., Gel, Y.R., Brunner, E., and Konietschke, F. (2012). nparLD: An R Software Package for the Nonparametric Analysis of Longitudinal Data in Factorial Experiments. *Journal of Statistical Software*, 50(12), 1-23.

#### See Also

[nparLD](#page-23-1), [ld.f1](#page-18-1), [ld.f2](#page-21-1), [f1.ld.f1](#page-6-1), [f1.ld.f2](#page-9-1), [f2.ld.f1](#page-12-1), [ld.ci](#page-16-1), [amylase](#page-1-1), [edema](#page-4-1), [shoulder](#page-42-1), [tree](#page-46-1), [panic](#page-29-1), [panic2](#page-30-1), [plasma](#page-32-1), [dental](#page-2-1), [rat](#page-37-1), [respiration](#page-39-1)

## Examples

```
## Example with the "Panic disorder study I" data (LD-F1 design) ##
data(panic)
ex.f1.np<-nparLD(resp~time, data=panic, subject="subject", description=FALSE,
order.warning=FALSE)
plot.nparLD(ex.f1.np)
```
print.nparLD *Simple Summary for nparLD*

#### <span id="page-35-1"></span>**Description**

This function prints out a simple summary of the object returned by the function [nparLD](#page-23-1). The summary includes the model, the corresponding formula, the Wald-type statistic (WTS), and the ANOVA-type statistic (ATS).

#### Usage

```
## S3 method for class 'nparLD'
print(x, \ldots)
```
## print.nparLD 37

#### **Arguments**

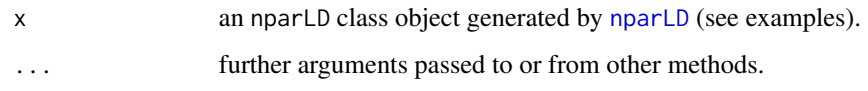

## Details

The Fx-LD-Fy design refers to the experimental design with x whole-plot factor and y sub-plot factors. A whole-plot (between-subjects) factor refers to a factor effective for each subject at all times. A sub-plot (within-subjects) factor refers to a factor effective at a single time point for all time curves and all subjects. The LD-Fy design refers to the experimental design with no whole-plot factor. See Brunner et al. (2002) for more examples.

#### Value

A list with the following numeric components.

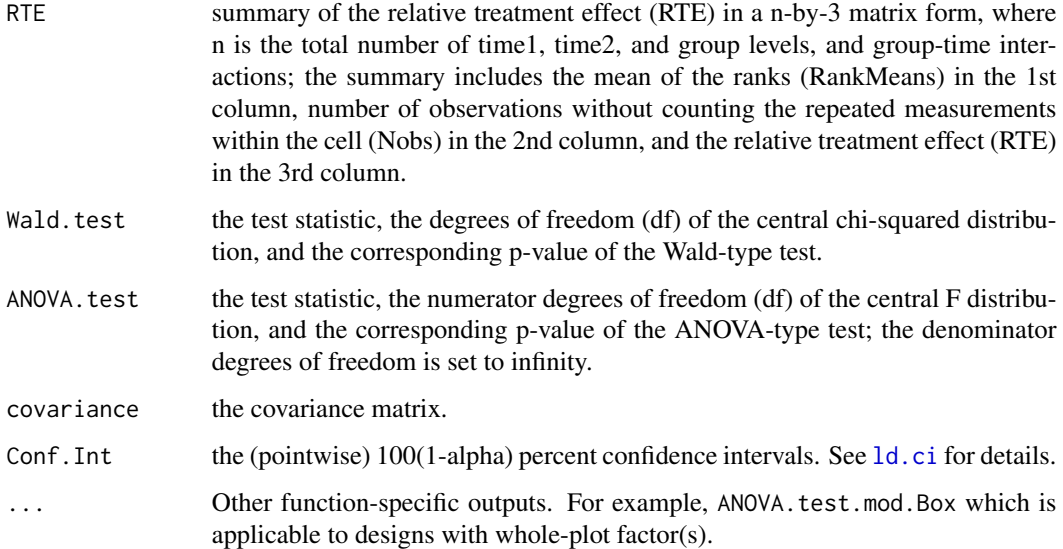

#### On the Test Statistics

Although we provide both Wald-type statistic (WTS, see Wald.test) and ANOVA-type statistic with the denominator degrees of freedom set to infinity (ATS, see ANOVA.test), ATS is typically preferred to WTS as it requires less assumptions on the covariance matrix and it has superior small sample performances. Moreover, for the main effects and interactions involving only the whole-plot factors, the modified ANOVA-type statistic with Box (1954) approximation (ANOVA. test. mod. Box) is preferred to ATS. See Brunner et al. (2002) for more details.

## Author(s)

Kimihiro Noguchi, Karthinathan Thangavelu, Frank Konietschke, Yulia Gel, Edgar Brunner

#### <span id="page-37-0"></span>References

Box, G.E.P. (1954). Some theorems on quadratic forms applied in the study of analysis of variance problems, I. Effect of inequality of variance in the one-way classification. *Annals of Mathematical Statistics*, 25, 290-302.

Brunner, E., Domhof, S., and Langer, F. (2002). *Nonparametric Analysis of Longitudinal Data in Factorial Experiments*, Wiley, New York.

Brunner, E. and Langer, F. (1999). *Nichtparametrische Analyse longitudinaler Daten*, R. Oldenbourg Verlag, Munchen Wien.

Noguchi, K., Gel, Y.R., Brunner, E., and Konietschke, F. (2012). nparLD: An R Software Package for the Nonparametric Analysis of Longitudinal Data in Factorial Experiments. *Journal of Statistical Software*, 50(12), 1-23.

## See Also

[nparLD](#page-23-1), [ld.f1](#page-18-1), [ld.f2](#page-21-1), [f1.ld.f1](#page-6-1), [f1.ld.f2](#page-9-1), [f2.ld.f1](#page-12-1), [ld.ci](#page-16-1), [amylase](#page-1-1), [edema](#page-4-1), [shoulder](#page-42-1), [tree](#page-46-1), [panic](#page-29-1), [panic2](#page-30-1), [plasma](#page-32-1), [dental](#page-2-1), [rat](#page-37-1), [respiration](#page-39-1)

```
## Example with the "Panic disorder study I" data (LD-F1 design) ##
data(panic)
ex.f1.np<-nparLD(resp~time, data=panic, subject="subject", description=FALSE,
order.warning=FALSE)
print.nparLD(ex.f1.np)
#Model:
#LD F1 Model
#Call:
#resp ~ time
#Relative Treatment Effect (RTE):
# RankMeans Nobs RTE
#time0 66.09375 16 0.8199219
#time2 50.50000 16 0.6250000
#time4 41.28125 16 0.5097656
#time6 25.62500 16 0.3140625
#time8 19.00000 16 0.2312500
```
## Description

Measurements of body weights (in grams) of rats.

#### Usage

data(rat)

## Format

Longitudinal data of 27 rats with body weight measurements from both control and treatment groups taken over a 5-week period.

#### Details

In clinical chemistry, it is important for the determination of reference intervals to investigate whether a variable of interest has a circadian rhythm. If so, the reference intervals cannot be determined independently of time. This question is to be analyzed in the case of alpha-amylase in saliva. Measurements of alpha-amylase levels were taken from the saliva of 14 volunteers, four times per day (8 a.m., 12 p.m., 5 p.m., 9 p.m.) on two days (Monday (m), Thursday (t)), since differences in the alpha-amylase profiles immediately after a weekend as opposed to the middle of the week are suspected. Thus, each subject was examined on Monday and Thursday.

Box (1950) and Wolfinger (1996) consider the growth curve problem using the body weight measurements of 27 rats. In the data, 10 rats are in the control group while the remaining 17 rats are in two treatment groups. The treatment groups with 7 and 10 rats had thyroxin and thiouracil in their drinking water, respectively. The main difficulty in modeling their growth curves is the fanning effect, which indicates an increase in variances over time. To stabilize the variances, Box (1950) considers differencing based on the data at the initial week and Wolfinger (1996) illustrates the logarithmic transformation and discusses ways to model the growth curve without relying on the data transformation.

## References

Box, G.E.P. (1950). Problems in the analysis of growth and wear curves. *Biometrics*, 6, 362-389.

Brunner, E., Domhof, S., and Langer, F. (2002). *Nonparametric Analysis of Longitudinal Data in Factorial Experiments*, Wiley, New York.

Brunner, E. and Langer, F. (1999). *Nichtparametrische Analyse longitudinaler Daten*, R. Oldenbourg Verlag, Munchen Wien.

Noguchi, K., Gel, Y.R., Brunner, E., and Konietschke, F. (2012). nparLD: An R Software Package for the Nonparametric Analysis of Longitudinal Data in Factorial Experiments. *Journal of Statistical Software*, 50(12), 1-23.

Wolfinger, R.D. (1996). Heterogeneous variance: covariance structures for repeated measures. *Journal of Agricultural, Biological, and Environmental Statistics*, 1, 205-230.

#### Examples

```
## Analysis using F1-LD-F1 design ##
data(rat)
attach(rat)
w.pat<-matrix(rep(c(1:5),each=5),ncol=5,nrow=5)
ex.f1f1<-f1.ld.f1(y=resp, time=time, group=group, subject=subject,
time.name="Week", group.name="Treatment", description="FALSE", w.pat=w.pat)
# F1 LD F1 Model
# -----------------------
# Check that the order of the time and group levels are correct.
# Time level: 0 1 2 3 4
# Group level: control thyrox thiour
# If the order is not correct, specify the correct order in time.order or
# group.order.
## Wald-type statistic
ex.f1f1$Wald.test
# Statistic df p-value
#Treatment 12.52657 2 1.904977e-03
#Week 3619.03739 4 0.000000e+00
#Treatment:Week 70.34311 8 4.199050e-12
## ANOVA-type statistic
ex.f1f1$ANOVA.test
# Statistic df p-value
#Treatment 5.286582 1.922792 5.654723e-03
#Week 1008.512138 1.990411 0.000000e+00
#Treatment:Week 11.093940 3.516933 3.616929e-08
## ANOVA-type statistic for the whole-plot factor
ex.f1f1$ANOVA.test.mod.Box
# Statistic df1 df2 p-value
#Treatment 5.286582 1.922792 19.23468 0.01563658
## The same analysis can be done using the wrapper function "nparLD" ##
ex.f1f1np<-nparLD(resp~time*group, data=rat, subject="subject",
description=FALSE)
# F1 LD F1 Model
# -----------------------
# Check that the order of the time and group levels are correct.
# Time level: 0 1 2 3 4
# Group level: control thyrox thiour
# If the order is not correct, specify the correct order in time.order or
# group.order.
```
<span id="page-39-1"></span>respiration *Respiratory disorder study*

<span id="page-39-0"></span>

#### respiration and the set of the set of the set of the set of the set of the set of the set of the set of the set of the set of the set of the set of the set of the set of the set of the set of the set of the set of the set

#### Description

Measurements of health status in an ordinal scale from 0 to 4 from a group of patients with a respiratory disorder.

#### Usage

```
data(respiration)
```
#### Format

Longitudinal data of health status of 111 patients with a respiratory disorder from both the control and treatment groups (57 and 54 patients, respectively) taken at each of their 5 visits in 2 different centers (56 and 55 patients, respectively).

#### Details

Researchers are often concerned with ordinal responses in clinical trials. Koch et al. (1990) discuss the problem with such ordinal data arising from a clinical trial for patients with a respiratory disorder with multiple whole-plot factors. In this dataset, a total of 111 paties from two centers were randomly assigned to either the control or treatment group, and their responses in an ordinal scale from 0 to 4, indicating their health status, were recorded over their 5 visits.

#### References

Brunner, E., Domhof, S., and Langer, F. (2002). *Nonparametric Analysis of Longitudinal Data in Factorial Experiments*, Wiley, New York.

Brunner, E. and Langer, F. (1999). *Nichtparametrische Analyse longitudinaler Daten*, R. Oldenbourg Verlag, Munchen Wien.

Koch, G.G., Carr, G.J., Amara, I.A., Stokes, M.E., and Uryniak, T.J. (1990). *Categorical Data Analysis. Statistical Methodology in the Pharmaceutical Sciences*, D. A. Berry ed., pp.389-473.

Noguchi, K., Gel, Y.R., Brunner, E., and Konietschke, F. (2012). nparLD: An R Software Package for the Nonparametric Analysis of Longitudinal Data in Factorial Experiments. *Journal of Statistical Software*, 50(12), 1-23.

```
## Analysis using F1-LD-F2 design ##
data(respiration)
attach(respiration)
ex.f2f1<-f2.ld.f1(y=resp, time=time, group1=center, group2=treatment,
subject=patient, time.name="Time", group1.name="Center",
group2.name="Treatment", description=FALSE)
# F2 LD F1 Model
# -----------------------
# Check that the order of the time, group1, and group2 levels are correct.
# Time level: 1 2 3 4 5
```

```
# Group1 level: 1 2
# Group2 level: A P
# If the order is not correct, specify the correct order in time.order,
# group1.order, or group2.order.
## Wald-type statistic
ex.f2f1$Wald.test
# Statistic df p-value
#Center 10.2569587 1 0.001361700
#Treatment 9.3451482 1 0.002235766
#Time 17.4568433 4 0.001575205
#Center:Treatment 1.2365618 1 0.266134717
#Center:Time 8.7200395 4 0.068491057
#Treatment:Time 17.5434583 4 0.001515158
#Center:Treatment:Time 0.2898785 4 0.990458142
## ANOVA-type statistic
ex.f2f1$ANOVA.test
# Statistic df p-value
#Center 10.25695866 1.000000 0.0013616998
#Treatment 9.34514819 1.000000 0.0022357657
#Time 4.43527016 3.320559 0.0028528788
#Center:Treatment 1.23656176 1.000000 0.2661347165
#Center:Time 1.60699585 3.320559 0.1802120504
#Treatment:Time 5.46185031 3.320559 0.0005867392
#Center:Treatment:Time 0.05915234 3.320559 0.9866660535
## ANOVA-type statistic for the whole-plot factors and
## their interaction
ex.f2f1$ANOVA.test.mod.Box
# Statistic df1 df2 p-value
#Center 10.256959 1 104.9255 0.001803091
#Treatment 9.345148 1 104.9255 0.002836284
#Center:Treatment 1.236562 1 104.9255 0.268676117
## The same analysis can be done using the wrapper function "nparLD" ##
ex.f2f1np<-nparLD(resp~time*center*treatment, data=respiration,
subject="patient", description=FALSE)
# F2 LD F1 Model
# -----------------------
# Check that the order of the time, group1, and group2 levels are correct.
# Time level: 1 2 3 4 5
# Group1 level: 1 2
# Group2 level: A P
# If the order is not correct, specify the correct order in time.order,
# group1.order, or group2.order.
```
<span id="page-42-1"></span><span id="page-42-0"></span>

## Description

Measurements of shoulder pain levels from a group of patients having undergone laparoscopic surgery in abdomen.

#### Usage

data(shoulder)

## Format

Longitudinal data of 41 patients from both a treatment and a control group with shoulder pain scores taken on 6 occasions (2 times a day for 3 days).

#### Details

In the shoulder tip pain study described by Lumley (1996), the shoulder pain typically experienced in patients having undergone laparoscopic surgery in the abdomen was observed in a total of 41 patients. A subgroup of 22 randomly selected patients received a treatment in which the air was removed by using a specific suction procedure (treatment Y). The remaining 19 patients served as the control group (treatment N). The pain was subjectively assessed by means of pain-scores (1=low through 5=high). This score was repeatedly measured in the morning and the evening of the first three days after the operation, yielding six repeated measurements for each patient. The patients were stratified according to gender (M=male, F=female) since pain sensitivity may depend on the gender of the patient.

#### References

Brunner, E., Domhof, S., and Langer, F. (2002). *Nonparametric Analysis of Longitudinal Data in Factorial Experiments*, Wiley, New York.

Brunner, E. and Langer, F. (1999). *Nichtparametrische Analyse longitudinaler Daten*, R. Oldenbourg Verlag, Munchen Wien.

Lumley, T. (1996). Generalized estimating equations for ordinal data: A note on working correlation structures. *Biometrics* 52, 354-361.

Noguchi, K., Gel, Y.R., Brunner, E., and Konietschke, F. (2012). nparLD: An R Software Package for the Nonparametric Analysis of Longitudinal Data in Factorial Experiments. *Journal of Statistical Software*, 50(12), 1-23.

```
## Analysis using F2-LD-F1 design ##
data(shoulder)
attach(shoulder)
ex.f2f1<-f2.ld.f1(y=resp, time=time, group1=group1, group2=group2,
subject=subject, time.name="Time", group1.name="Treatment",
group2.name="Gender", description=FALSE)
# Check that the order of the time, group1, and group2 levels are correct.
# Time level: 1 2 3 4 5 6
# Group1 level: Y N
# Group2 level: F M
# If the order is not correct, specify the correct order in time.order,
# group1.order, or group2.order.
#
#
# Warning(s):
# The covariance matrix is singular.
## Wald-type statistic
ex.f2f1$Wald.test
# Statistic df p-value
#Treatment 16.40129021 1 5.125033e-05
#Gender 0.04628558 1 8.296575e-01
#Time 16.34274332 5 5.930698e-03
#Treatment:Gender 0.03583558 1 8.498554e-01
#Treatment:Time 27.51450085 5 4.527996e-05
#Gender:Time 12.37903186 5 2.994753e-02
#Treatment:Gender:Time 5.11864769 5 4.015727e-01
## ANOVA-type statistic
ex.f2f1$ANOVA.test
# Statistic df p-value
#Treatment 16.40129021 1.000000 5.125033e-05
#Gender 0.04628558 1.000000 8.296575e-01
#Time 3.38218704 2.700754 2.120366e-02
#Treatment:Gender 0.03583558 1.000000 8.498554e-01
#Treatment:Time 3.71077200 2.700754 1.398190e-02
#Gender:Time 1.14434841 2.700754 3.272967e-01
#Treatment:Gender:Time 0.43755394 2.700754 7.054255e-01
## ANOVA-type statistic for the whole-plot factors and
## their interaction
ex.f2f1$ANOVA.test.mod.Box
# Statistic df1 df2 p-value
#Treatment 16.40129021 1 21.86453 0.0005395379
#Gender 0.04628558 1 21.86453 0.8316516274
#Treatment:Gender 0.03583558 1 21.86453 0.8516017168
```
<span id="page-44-0"></span>

#### <span id="page-44-1"></span>Description

This function prints out a summary of the object returned by the function [nparLD](#page-23-1). The summary includes the model and the corresponding formula, the relative treatment effect (RTE), the Waldtype statistic (WTS), and the ANOVA-type statistic (ATS).

#### Usage

```
## S3 method for class 'nparLD'
summary(object, ...)
```
#### Arguments

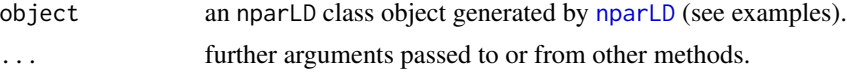

## Details

The Fx-LD-Fy design refers to the experimental design with x whole-plot factor and y sub-plot factors. A whole-plot (between-subjects) factor refers to a factor effective for each subject at all times. A sub-plot (within-subjects) factor refers to a factor effective at a single time point for all time curves and all subjects. The LD-Fy design refers to the experimental design with no whole-plot factor. See Brunner et al. (2002) for more examples.

## Value

A list with the following numeric components.

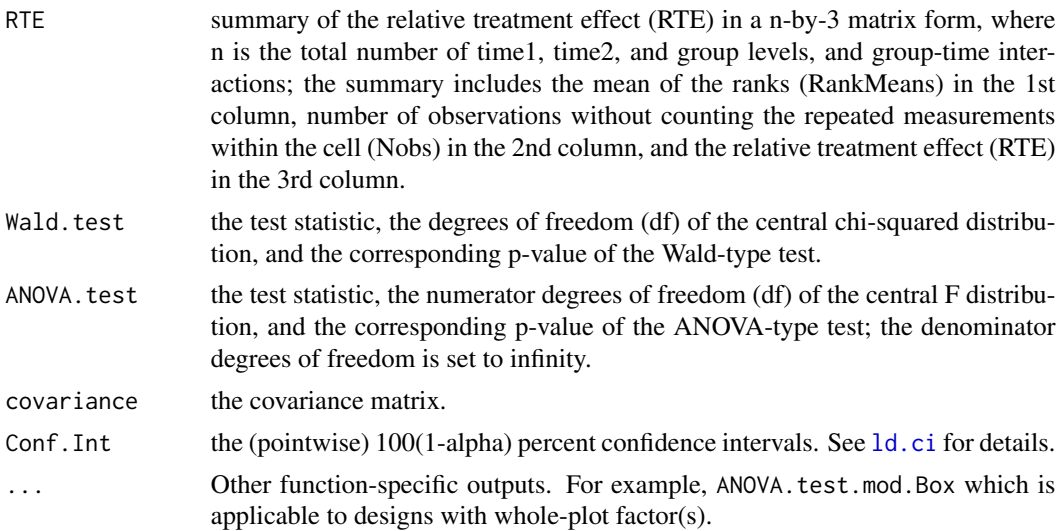

#### <span id="page-45-0"></span>On the Test Statistics

Although we provide both Wald-type statistic (WTS, see Wald.test) and ANOVA-type statistic with the denominator degrees of freedom set to infinity (ATS, see ANOVA.test), ATS is typically preferred to WTS as it requires less assumptions on the covariance matrix and it has superior small sample performances. Moreover, for the main effects and interactions involving only the whole-plot factors, the modified ANOVA-type statistic with Box (1954) approximation (ANOVA, test. mod. Box) is preferred to ATS. See Brunner et al. (2002) for more details.

#### Author(s)

Kimihiro Noguchi, Karthinathan Thangavelu, Frank Konietschke, Yulia Gel, Edgar Brunner

#### References

Box, G.E.P. (1954). Some theorems on quadratic forms applied in the study of analysis of variance problems, I. Effect of inequality of variance in the one-way classification. *Annals of Mathematical Statistics*, 25, 290-302.

Brunner, E., Domhof, S., and Langer, F. (2002). *Nonparametric Analysis of Longitudinal Data in Factorial Experiments*, Wiley, New York.

Brunner, E. and Langer, F. (1999). *Nichtparametrische Analyse longitudinaler Daten*, R. Oldenbourg Verlag, Munchen Wien.

Noguchi, K., Gel, Y.R., Brunner, E., and Konietschke, F. (2012). nparLD: An R Software Package for the Nonparametric Analysis of Longitudinal Data in Factorial Experiments. *Journal of Statistical Software*, 50(12), 1-23.

#### See Also

```
nparLD, ld.f1, ld.f2, f1.ld.f1, f1.ld.f2, f2.ld.f1, ld.ci, amylase, edema, shoulder, tree,
panic, panic2, plasma, dental, rat, respiration
```

```
## Example with the "Panic disorder study I" data (LD-F1 design) ##
data(panic)
ex.f1.np<-nparLD(resp~time, data=panic, subject="subject", description=FALSE,
order.warning=FALSE)
summary.nparLD(ex.f1.np)
#Model:
#LD F1 Model
#Call:
#resp ~ time
#Relative Treatment Effect (RTE):
```
<span id="page-46-0"></span>tree and the state of the state of the state of the state of the state of the state of the state of the state of the state of the state of the state of the state of the state of the state of the state of the state of the s

```
# RankMeans Nobs RTE
#time0 66.09375 16 0.8199219
#time2 50.50000 16 0.6250000
#time4 41.28125 16 0.5097656
#time6 25.62500 16 0.3140625
#time8 19.00000 16 0.2312500
#Wald-Type Statistc (WTS):
# Statistic df p-value
#time 126.6946 4 1.9822e-26
#ANOVA-Type Statistc (ATS):
# Statistic df p-value
#time 36.93664 2.234135 1.975781e-18
```
#### <span id="page-46-1"></span>tree *Vitality of treetops*

#### Description

Measurements of the vitality condition of the treetops on a grading scale from three experimental sites.

#### Usage

data(tree)

## Format

Longitudinal data of 72 trees from three areas with the treetop vitality scores taken on 4 occasions.

#### Details

In this study, the condition of the trees in all three experimental sites was evaluated by means of a crane constructed for the examination of the treetops. Each individual tree was identified (22 trees in the D0 area, 23 in the D2 area, and 27 in the D1 area) and categorized according to the vitality of the tree using a grading scale from 1 (vital) to 10 (dead). This determination of the vitality status was conducted each year from 1993 until 1996.

## References

Brunner, E., Domhof, S., and Langer, F. (2002). *Nonparametric Analysis of Longitudinal Data in Factorial Experiments*, Wiley, New York.

Brunner, E. and Langer, F. (1999). *Nichtparametrische Analyse longitudinaler Daten*, R. Oldenbourg Verlag, Munchen Wien.

Noguchi, K., Gel, Y.R., Brunner, E., and Konietschke, F. (2012). nparLD: An R Software Package for the Nonparametric Analysis of Longitudinal Data in Factorial Experiments. *Journal of Statistical Software*, 50(12), 1-23.

```
## Analysis using F1-LD-F1 design ##
data(tree)
attach(tree)
w.t < -c(1:4)w.g < -c(1:3)w.pat <- rbind(c(1:4), c(1:4), c(1:4))
ex.f1f1<-f1.ld.f1(y=resp, time=time, group=group, subject=subject,
w.pat=w.pat, w.t=w.t, w.g=w.g, time.name="Year", group.name="Area",
description=FALSE)
# F1 LD F1 Model
# -----------------------
# Check that the order of the time and group levels are correct.
# Time level: 1 2 3 4
# Group level: D0 D2 D1
# If the order is not correct, specify the correct order in time.order or
# group.order.
## Wald-type statistic
ex.f1f1$Wald.test
#Area 4.510037 2 1.048716e-01
#Year 58.061097 3 1.525356e-12
#Area:Year 14.819966 6 2.170415e-02
## ANOVA-type statistic
ex.f1f1$ANOVA.test
# Statistic df p-value
#Area 2.352854 1.968147 9.601181e-02
#Year 21.389142 2.729147 8.210954e-13
#Area:Year 3.113632 5.346834 6.768732e-03
## ANOVA-type statistic for the whole-plot factor
ex.f1f1$ANOVA.test.mod.Box
# Statistic df1 df2 p-value
#Area 2.352854 1.968147 64.3979 0.1040525
```
# <span id="page-48-0"></span>Index

∗Topic datasets amylase, [2](#page-1-0) dental, [3](#page-2-0) edema, [5](#page-4-0) panic, [30](#page-29-0) panic2, [31](#page-30-0) plasma, [33](#page-32-0) rat, [38](#page-37-0) respiration, [40](#page-39-0) shoulder, [43](#page-42-0) tree, [47](#page-46-0) ∗Topic htest f1.ld.f1, [7](#page-6-0) f1.ld.f2, [10](#page-9-0) f2.ld.f1, [13](#page-12-0) ld.ci, [17](#page-16-0) ld.f1, [19](#page-18-0) ld.f2, [22](#page-21-0) nparLD, [24](#page-23-0) plot.nparLD, [34](#page-33-0) print.nparLD, [36](#page-35-0) summary.nparLD, [45](#page-44-0)

amylase, [2,](#page-1-0) *[24](#page-23-0)*, *[27](#page-26-0)*, *[36](#page-35-0)*, *[38](#page-37-0)*, *[46](#page-45-0)* as.data.frame, *[25](#page-24-0)*

dental, [3,](#page-2-0) *[27](#page-26-0)*, *[36](#page-35-0)*, *[38](#page-37-0)*, *[46](#page-45-0)*

edema, [5,](#page-4-0) *[12](#page-11-0)*, *[27](#page-26-0)*, *[36](#page-35-0)*, *[38](#page-37-0)*, *[46](#page-45-0)*

f1.ld.f1, [7,](#page-6-0) *[12](#page-11-0)*, *[16](#page-15-0)*, *[18](#page-17-0)*, *[21](#page-20-0)*, *[24](#page-23-0)*, *[27](#page-26-0)*, *[36](#page-35-0)*, *[38](#page-37-0)*, *[46](#page-45-0)* f1.ld.f2, *[9](#page-8-0)*, [10,](#page-9-0) *[16](#page-15-0)*, *[18](#page-17-0)*, *[21](#page-20-0)*, *[24](#page-23-0)*, *[27](#page-26-0)*, *[36](#page-35-0)*, *[38](#page-37-0)*, *[46](#page-45-0)* f2.ld.f1, *[9](#page-8-0)*, *[12](#page-11-0)*, [13,](#page-12-0) *[18](#page-17-0)*, *[21](#page-20-0)*, *[24](#page-23-0)*, *[27](#page-26-0)*, *[36](#page-35-0)*, *[38](#page-37-0)*, *[46](#page-45-0)* formula, *[25](#page-24-0)*

ld.ci, *[9](#page-8-0)*, *[12](#page-11-0)*, *[16](#page-15-0)*, [17,](#page-16-0) *[21](#page-20-0)*, *[24](#page-23-0)*, *[26,](#page-25-0) [27](#page-26-0)*, *[35–](#page-34-0)[38](#page-37-0)*, *[45,](#page-44-0) [46](#page-45-0)* ld.f1, *[4](#page-3-0)*, *[9](#page-8-0)*, *[12](#page-11-0)*, *[16](#page-15-0)*, *[18](#page-17-0)*, [19,](#page-18-0) *[24](#page-23-0)*, *[27](#page-26-0)*, *[36](#page-35-0)*, *[38](#page-37-0)*, *[46](#page-45-0)* ld.f2, *[9](#page-8-0)*, *[12](#page-11-0)*, *[16](#page-15-0)*, *[18](#page-17-0)*, *[21](#page-20-0)*, [22,](#page-21-0) *[27](#page-26-0)*, *[36](#page-35-0)*, *[38](#page-37-0)*, *[46](#page-45-0)*

nparLD, *[4](#page-3-0)*, *[9](#page-8-0)*, *[12](#page-11-0)*, *[16](#page-15-0)*, *[18](#page-17-0)*, *[21](#page-20-0)*, *[24](#page-23-0)*, [24,](#page-23-0) *[34](#page-33-0)[–38](#page-37-0)*, *[45,](#page-44-0) [46](#page-45-0)* nparLD-package *(*nparLD*)*, [24](#page-23-0)

Orthodont, *[4](#page-3-0)*

panic, *[21](#page-20-0)*, *[27](#page-26-0)*, [30,](#page-29-0) *[36](#page-35-0)*, *[38](#page-37-0)*, *[46](#page-45-0)* panic2, *[27](#page-26-0)*, [31,](#page-30-0) *[36](#page-35-0)*, *[38](#page-37-0)*, *[46](#page-45-0)* plasma, *[27](#page-26-0)*, [33,](#page-32-0) *[36](#page-35-0)*, *[38](#page-37-0)*, *[46](#page-45-0)* plot, *[26,](#page-25-0) [27](#page-26-0)* plot *(*plot.nparLD*)*, [34](#page-33-0) plot.nparLD, [34](#page-33-0) print, *[26,](#page-25-0) [27](#page-26-0)* print *(*print.nparLD*)*, [36](#page-35-0) print.nparLD, [36](#page-35-0)

rat, *[27](#page-26-0)*, *[36](#page-35-0)*, *[38](#page-37-0)*, [38,](#page-37-0) *[46](#page-45-0)* respiration, *[27](#page-26-0)*, *[36](#page-35-0)*, *[38](#page-37-0)*, [40,](#page-39-0) *[46](#page-45-0)*

shoulder, *[16](#page-15-0)*, *[18](#page-17-0)*, *[27](#page-26-0)*, *[36](#page-35-0)*, *[38](#page-37-0)*, [43,](#page-42-0) *[46](#page-45-0)* summary, *[26,](#page-25-0) [27](#page-26-0)* summary *(*summary.nparLD*)*, [45](#page-44-0) summary.nparLD, [45](#page-44-0)

tree, *[9](#page-8-0)*, *[27](#page-26-0)*, *[36](#page-35-0)*, *[38](#page-37-0)*, *[46](#page-45-0)*, [47](#page-46-0)